# **TRS Supplemental Saving Plan (SSP)** Plan and Reporting Training September 2023

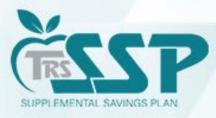

This presentation is provided for general informational purpose only and is not legal or tax advice. Legal and tax-related questions concerning the TRS Supplemental Savings Plan (SSP) must be directed to your legal counsel. The presentation is not a comprehensive review of the terms of the SSP or how it will be administered.

# Agenda

- BRING MORE to Your Retirement
   Tonya Coleman, TRS SSP Retirement Education Specialist @ Voya Financial
  - SSP Team Introductions
  - SSP Deferrals Report: What? When? How? Where? Why?
  - SSP Contributions Reporting
  - Miscellaneous Tips & Tricks

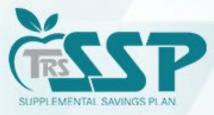

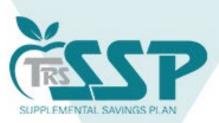

### **Bring More** to your retirement TRS Supplemental Savings Plan (SSP)

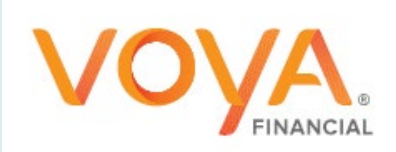

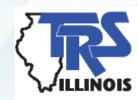

Plan administrative services are provided by Voya Institutional Plan Services, LLC (VIPS). VIPS is a member of the Voya® family of companies and are not affiliated with TRS. CN2646684\_1224

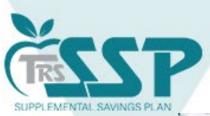

### Who is Voya

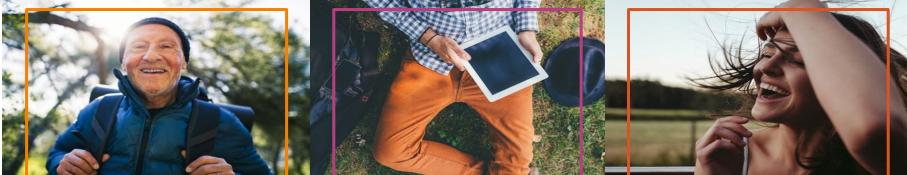

Over 6 million customers

As of 12/31/2021

Nearly 50 years experience with 401(k) plans As of 12/31/2021

Top 4 record-keeper by # of plans

Pensions & Investments April 2021 myOrangeMoney® users contribute 34% more

than non-users Wealth Solutions Customer Analytics and Insights – Data incudes retirement plan sponsored business as of 06/30/2021, 6.2% vs. 8.3%

#### Top rated

plan participant web experience **for last 9 years** 2011 – 2020

dalbar.com/Awards/AwardHistory

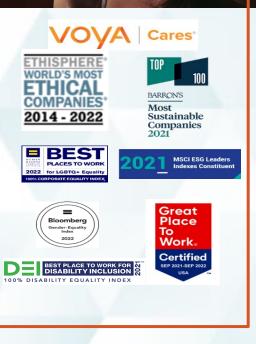

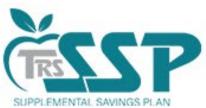

# TRS Supplemental Savings Plan 457(b)

#### Traditional 457(b)

- Pre-tax Contribution
- Tax-deferred Earnings
- \$22,500 Contribution Limit (2023)
- Pay Tax upon Withdrawal
- Age 50+ Catch-Up: \$7,500
- Rollovers (must be from qualified account)

#### Roth 457(b)

- After-tax Contribution
- Tax-free withdrawals (as long as certain qualifying conditions are met)
- \$22,500 Contribution Limit (2023)
- Age 50+ Catch-Up: \$7,500
- Rollovers (must be from a qualified account)

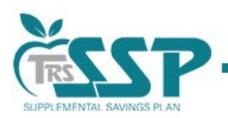

# **Distribution Options**

- Funds are accessible after separation from service
- You can turn the funds into income and receive a set monthly amount for life
- You can take a lump sum distribution
- You can pull from it as needed
- You can set up systematic withdrawals for a specific period of time
- Required Minimum Distributions (RMD's) are required at 73

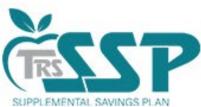

# **Compare Your Savings Opportunities**

#### TRS 457(b)

- Eligibility (TRS active member)
- Distribution (no 10% penalty)
- Three-year special catch up
- Unforeseen emergency

#### 403(b)

- Eligibility (Check with district)
- Distribution (10% penalty)
- 15-year catch-up
- Hardship/loan

### **Local Voya Education Representatives**

Local TRS SSP representatives\* are available to provide ongoing educational support to help meet eligible TRS members' retirement needs, including:

- Plan information and enrollment assistance
- Information on consolidation of retirement accounts
- Financial wellness education
- Individual meetings
- o Group education meetings and seminars

To schedule an individual virtual appointment, go to <u>https://trsssp457b.timetap.com</u>.

Access the Local Representative Flyer at trsilssp.voya.com.

\*Information from registered Plan Service Representatives is for educational purposes only and is not legal, tax or investment advice. Local Plan Service Representatives are registered representatives of Voya Financial Advisors, Inc., member SIPC.

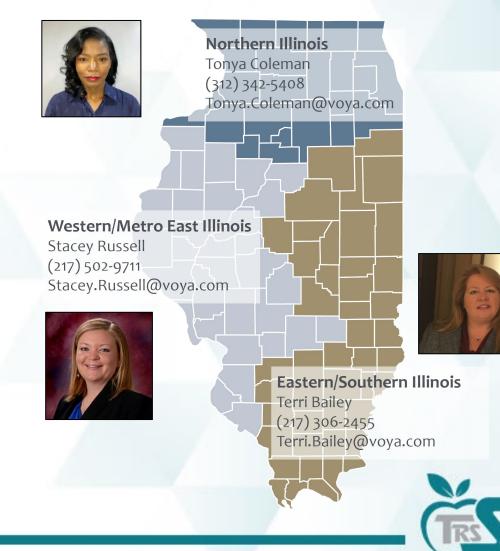

SUPPLEMENTAL SAVINGS PLAN

# Supplemental Savings Plan (SSP)

#### How to Report Defined Contributions (DC)

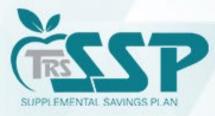

This presentation is provided for general informational purpose only and is not legal or tax advice. Legal and tax-related questions concerning the TRS Supplemental Savings Plan (SSP) must be directed to your legal counsel. The presentation is not a comprehensive review of the terms of the SSP or how it will be administered.

## **TRS SSP Team**

- *Lori Dour* Chief Benefits Officer
- Shiloah Tubbs Deferred Compensation Manager
- Angie Gerlach Deferred Compensation Plan Analyst
- **Melissa Treat** Deferred Compensation Plan Analyst
- *Lisa Hunt* SSP IT Product Owner
- Claire Rogers SSP Accountant
- **Deron Bertolo** Chief Financial Officer

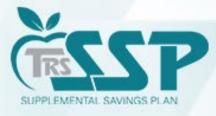

### **TRS SSP Process Flow**

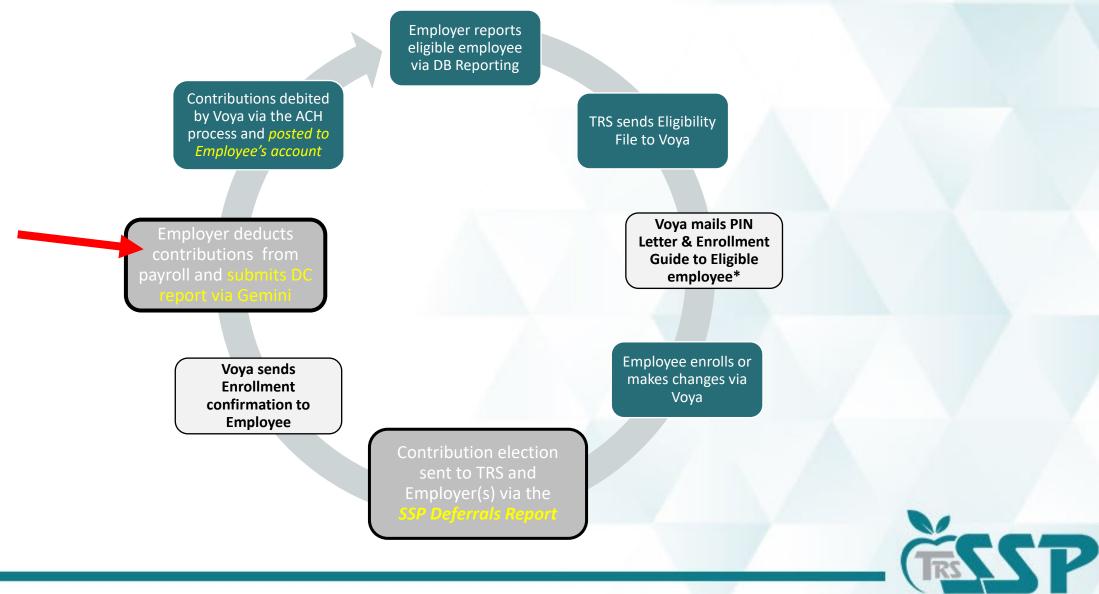

SUPPLEMENTAL SAVINGS PLAN

\*Upon initial eligibility; Notice and PIN reminder sent to rehires.

### **Defined Contributions (DC)**

#### <u>*Why*</u> is employer reporting important?

| Employer Role                                                                                                    | Employee/Member Impact                                                                                                    |
|----------------------------------------------------------------------------------------------------|----------------------------------------------------------------------------------------------------|
| Timely and accurately process and remit SSP contributions in accordance with TRS guidance.                                                                                            | An SSP (DC) Report should be submitted to TRS in<br>Gemini (through the Submit Payment step) for the                                                                                   |
| Employers should review the most recent SSP<br>Deferrals Report prior to each payroll to ensure<br>contributions are withheld in accordance with the<br>member's SSP elections.       | corresponding contribution amount(s) to be<br>transferred via ACH to Voya's bank. Until this takes<br>place, the <u>funds</u> are not deposited into the<br>participant's SSP account. |
| member's SSP elections.                                                                                                    | Defined Contribution (DC) reports should be                                                                                                    |
| SSP contributions should be reported <u>as soon as</u><br><u>administratively possible</u> after being withheld from<br>payroll, in accordance with 457(b) and <u>SSP Plan</u> rules. | submitted as close to the employee's pay date as possible. This allows Voya to <b><u>invest the funds</u></b> as the employee intended.                                                |

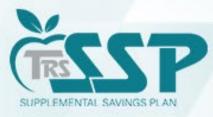

#### **WHAT** IS AN SSP DEFERRALS REPORT?

The TRS SSP Deferrals Report is a comprehensive report that generates each time your district has an update.

#### **WHEN** WILL IT GENERATE?

A new report will generate each time an employee:

- 1. Enrolls (including automatic enrollment);
- 2. Makes a Change(s) to an existing deferral; or,

3. Cancels an existing deferrals.

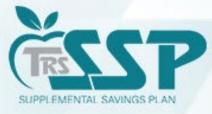

#### **How** to know when to look for a new TRS SSP Deferrals Report

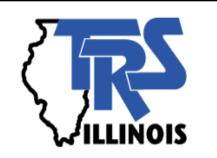

When a <u>new</u> SSP Deferrals Report generates, an <u>email</u> will be sent to your District's <u>Reporting</u> and <u>Accounting</u> Contacts.

| From:    | TRS Gemini Messenger ( <u>TRSGeminiMessenger@trsil.org</u> )           |
|----------|------------------------------------------------------------------------|
| То:      | District Reporting and Accounting Contacts                             |
| Subject: | ATTENTION: Your District Has a New SSP Deferrals Report Updated (DATE) |

#### **SSP** Tip

Add the **TRS Gemini Messenger** email address **TRSGeminiMessenger@trsil.org** as a contact in your email. This will help prevent the notification emails from going into Junk Mail or Spam.

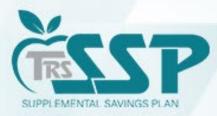

Dear Reporting and Accounting Gemini Contact,

Your employer has a new SSP Deferrals Report that was updated on 01/15/2023 for Your District. This report contains new, updated or cancelled SSP deferrals for your employees that require your attention.

Please access your SSP Deferrals Report from the Employer Portal. Upon log in, select Services on the top navigation bar. Then select SSP Deferrals under the TRS Reports option and choose the most recent SSP Deferrals Report to view the information.

Log on to your web account at <u>Secure Sign-In</u> to view information related to your SSP Deferrals Report. If you have any questions, please contact our office at (888) 678-3675 or employers@trsil.org.

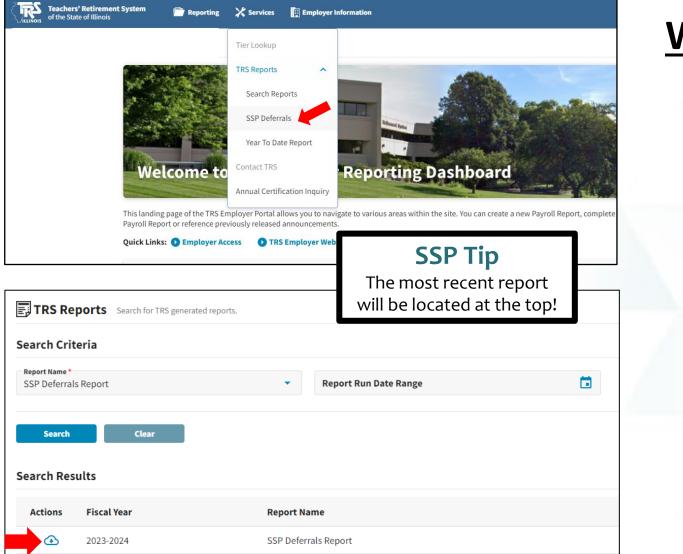

### <u>Where</u> do I access the TRS SSP Deferrals Report?

#### **Gemini Employer Portal**

Four Steps

- 1. Services Menu
- 2. TRS Reports
- 3. SSP Deferrals
- 4. Cloud Icon to Download

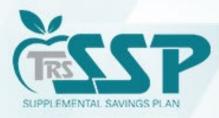

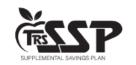

Supplemental Savings Plan Deferrals Report

as of 09/13/2023

Use this report to set up new or changed deferrals and to confirm existing deferrals from your payroll for the TRS Supplemental Savings Plan. \* If IRS Limit Met is "Yes", administratively revoke the applicable deferrals for the remainder of the calendar year. You are expected to reinstate the deferrals on the first paycheck with a Pay Date in the next calendar year.

| 055-XXXX                 | School District                   |
|--------------------------|-----------------------------------|
| Legend                   |                                   |
| Contribution<br>Category | Contribution Category Description |
| 03                       | SSP Pretax                        |
| 04                       | SSP Pretax Catch-up               |
| 05                       | SSP Pretax Special Catch-up       |
| 06                       | SSP Roth                          |
| 07                       | SSP Roth Catch-up                 |
| 08                       | SSP Roth Special Catch-up         |
| 09                       | SSP Pretax Employer Matching      |
| 10                       | SSP Pretax Employer Non-Elective  |

| Changes                  | to Deferrals      |                             |                                |                          |                         |                     |                  |                    |
|--------------------------|-------------------|-----------------------------|--------------------------------|--------------------------|-------------------------|---------------------|------------------|--------------------|
| Last 4<br>SSN            | Name              | Date of Birth               | Contribution<br>Effective Date | Contribution<br>Category | Current<br>Contribution | New<br>Contribution | Auto<br>Enrolled | * IRS Limit<br>Met |
|                          | Bateman, Jason    | 02/12/19XX                  | 09/13/2023                     | 03                       | \$75.00                 | \$0.00              | Yes              | Yes                |
|                          | McCarthy, Melissa | 12/22/19 <b>XX</b>          | 09/13/2023                     | 06                       | \$150.00                | \$200.00            |                  |                    |
|                          |                   |                             |                                |                          |                         |                     |                  |                    |
| New Def                  | errals            |                             |                                |                          |                         |                     |                  |                    |
| New Def<br>Last 4<br>SSN | errals<br>Name    | Date of Birth               | Contribution<br>Effective Date | Contribution<br>Category |                         | Contribution        | Auto<br>Enrolled | * IRS Limit<br>Met |
| Last 4                   |                   | Date of Birth<br>12/02/19XX |                                |                          |                         | Contribution 3%     |                  |                    |

#### Notable Details of the Report:

- DATE: Use the most recent report;
- LEGEND: Displays the Contribution Category Codes and Description;
- CATEGORIES: Changes, New, Canceled and Existing Deferrals; and,
- MEMBER INFORMATION

#### **SSP** Tip

Review the SSP Deferrals Report before the close of each pay period to ensure that all deferrals are withheld correctly.

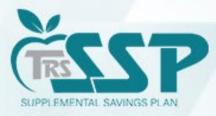

### **TRS SSP Deferrals Processing**

- SSP deferrals (payroll deductions) must be processed in your payroll system.
- SSP Reporting must be completed in Gemini.
  - You can submit *multiple* DB and DC reports each day
  - Reports can be submitted by using the File Upload Process or the Replication Process
    - Defined Contribution Reporting File Upload Process SSP
      - File Upload Process refer to the <u>Supplemental Savings Plan Employer</u> <u>Reporting File Format (Version 2.0)</u>
    - Defined Contribution Reporting Replication Process SSP

#### • SSP deferrals will be withdrawn from the account on file via ACH Pull

- This will occur in much the same way DB and THIS contributions are processed.
- The ACH Company ID for the TRS SSP is <u>5555587807</u>. Provide this to your financial institution.
- Questions about SSP payments should be directed to <u>SSPAccounting@trsil.org</u>

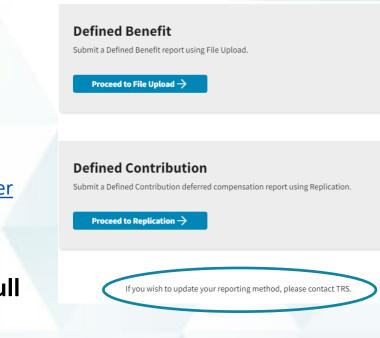

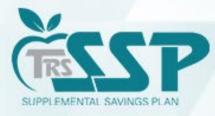

# **SSP Contribution Reporting Demo**

Select this link to go to the demo.

\*Please note that all records in this demo are test scenarios that were created specifically for this training.

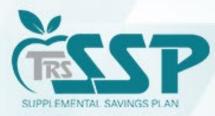

# **Quick Tips**

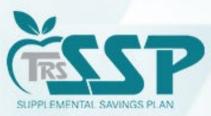

### How to Certify a Warning

A Warning should only be certified ONLY if the transaction has been verified and is justifiable.

- 1. Use the **BLUE DOWN ARROW** to the left of the employee's name and click **EDIT DETAILS**.
- 2. Click **View More** under **Error Resolution**. This will bring up the **WARNING** box as pictured below.
- 3. In the **WARNING** box, click the blue **CERTIFY** button.
- 4. Click **SAVE** at the bottom of the screen.

|              | -                 |                                                                       |                                                                                                    | Collapse All 🔨 Expand All 🗹                                                    |
|--------------|-------------------|-----------------------------------------------------------------------|----------------------------------------------------------------------------------------------------|--------------------------------------------------------------------------------|
| Errors for R | ecord (1) Se      | elect to view error details. <b>Tip:</b> Address fatal                | errors first before addressing any others; Corrections to fatal errors may result in                                         | in the elimination of other errors.                                            |
| Severity     | Error #           | Error Title                                                           | Error Message                                                                                                    | Error Resolution                                                               |
| A            | ER5055            | SSP Contributions Mismatch                                            | The reported SSP Contributions do not match the member's elected SSP Deferral Amount for the reported Contribution Category. | The combined total of SSP Contributions reported for this pay per<br>View More |
| Warning Cert | tification: I cer | tify that I have read the error messag                                | ge and resolution and have confirmed that the information in ques                                                            | stion is accurate.                                                             |
|              | NG: ER5055 SS     | SP Contributions Mismatch                                             |                                                                                                    | Certify View                                                                   |
|              |                   | ed total of SSP Contributions reported f<br>ch the member's election. | or this pay period do not match with the member's elected SSP Defer                                                          | ral dollar amount for the reported Contribution Category. Please correct       |
| Demograph    | iics              |                                                                       |                                                                                                    |                                                                                |
|              |                   |                                                                       |                                                                                                    |                                                                                |
|              |                   |                                                                       |                                                                                                    |                                                                                |
|              |                   |                                                                       |                                                                                                    |                                                                                |

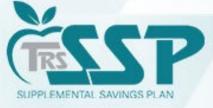

#### How to View Prior Reports in Gemini

In the *Gemini Employer Reporting Dashboard* **Payroll Reporting Box**, click on **Reporting History** to view any previously submitted report.

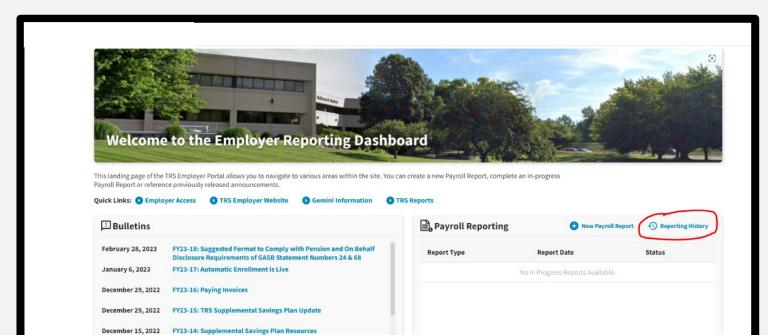

View All Reports..

FY23-13: Reporting Corrections to Terminated Sick Leave Report

FY23-12: TRS Will Launch SSP Auto Enrollment on Jan. 1, 2023 FY23-11: Gemini Reminders for Contacts/Users, Federally-funded

MIBDs Obsolete | Foreign Teacher Membership

Salaries & Begin Date Error Code

December 9, 2022

November 7, 2022

October 20, 2022

View Archived Bulletins..

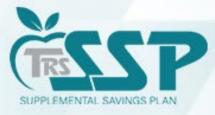

|                                                         | To re                                         | eturn                                           | to the H                                                                               | OME I                   | PAG                                 | E, click                  | the TR         | S Logo              |                     |               |
|---------------------------------------------------------|-----------------------------------------------|-------------------------------------------------|----------------------------------------------------------------------------------------|-------------------------|-------------------------------------|---------------------------|----------------|---------------------|---------------------|---------------|
| <b>Teachers' Retirement</b><br>of the State of Illinois | iystem 📄 Report                               | ing 🔀 Services                                  | Employer Information                                                                   |                         |                                     |                           |                | Env: CAT Ve         | rsion: 2.24.0.41161 | QT Tester, QA |
|                                                         |                                               | E Details / Adjustmer                           |                                                                                        |                         | Confirmation                        |                           |                |                     |                     |               |
| Report Summary ID: 87210<br>- 프는 Details / Adjustment   | Report Type: Defined S Make any necessary cha |                                                 | Report Date: 09/19/2023 Report s, add records and resolve all errors.                  | ort Status: In Progress | Status Dat                          | e: 09/18/2023 04:02:30 PM | Members: 12 Er | . Clear All Sorting | 🛨 Add Record 🗌      | ] Errors Only |
| Errors for Selected Record                              |                                               | ors first before addressi<br>Last Four<br>SSN ^ | ng any others; Corrections to fatal errors r<br>Pay Period Begin Pay Pe<br>Date V Date |                         | on of other errors.<br>yment Reason | Contribution Category     | Compensati     | on Contributions    |                     | p Defined     |

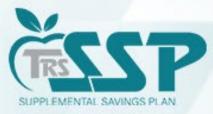

#### To view an 'IN PROGRESS' Defined Contributions (DC) Report, click on the report in the PAYROLL REPORTING box.

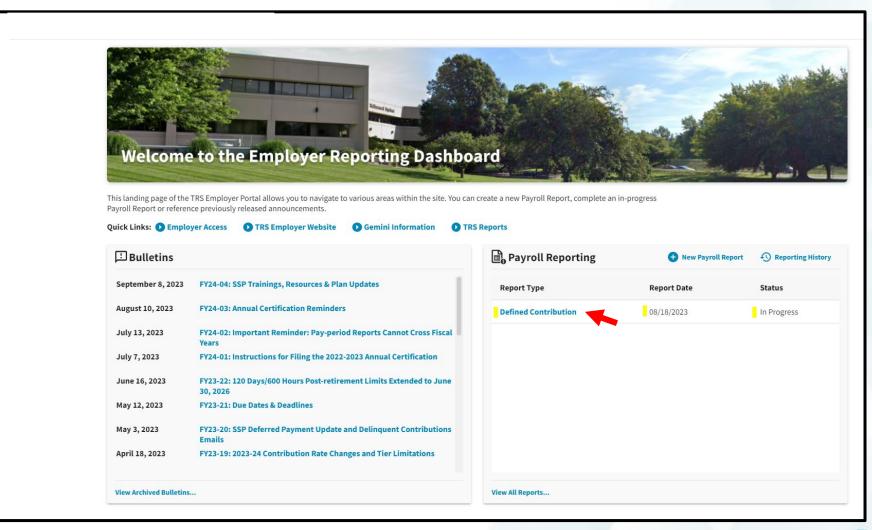

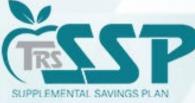

#### You may search by employee name by using the '*Search by last name...'* box.

|               |                |           |                    |                              |                                     |                                                           | _                           |                         |                                 |                      |
|---------------|----------------|-----------|--------------------|------------------------------|-------------------------------------|-----------------------------------------------------------|-----------------------------|-------------------------|---------------------------------|----------------------|
| eport Su      | mmary ID: 8719 | 8 Repo    | ort Type: Defined  | Contribution R               | eport Date: 08/18/2023              | Report Status: In Progress                                | Status Date: 09/2           | 18/2023 08:54:05 AM Men |                                 | 2                    |
| 를 Deta        | ils / Adjustm  | ents Make | any necessary char | nges to member records       | , add records and resolve all error | s.                                                        |                             |                         | arch by last name<br><b>/an</b> | X Clear All So       |
| rrors fo      | r Clarence Rya | n         | Tip: Ad            | Idross fatal orrors first be | fore addressing any others; Corre   | ctions to fatal errors may result                         | in the elimination of other | orrors                  |                                 |                      |
| 1101310       | i clarence kya |           | TIP: A             |                              | nore addressing any others, corre   |                                                           | in the elimination of other | errors.                 |                                 |                      |
| Severity      | y Error #      | E         | rror Title         |                              | Error Message                       | 1.~                                                       |                             | Error Re                | solution                        |                      |
|               | ER5055         | S         | SP Contributions   | Mismatch                     |                                     | SP Contributions do not ma<br>e reported Contribution Cat |                             | ed SSP Deferral The com | pined total of SSP Contr        | ibutions reported fo |
|               |                |           |                    |                              |                                     |                                                           |                             |                         |                                 |                      |
|               | Actions La     | st Name   | First Name         | Last Four SSN                | Pay Period Begin Date<br>~          | Pay Period End Date                                       | Payment Reason              | Contribution Category   | Compensation                    | Contributions        |
| <b>A</b><br>1 | Actions La     |           |                    |                              |                                     | Pay Period End Date                                       | -                           | Contribution Category   | Compensation<br>2,222.00        | Contributions        |

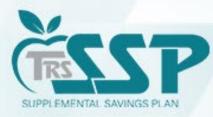

### **Future Authorization Date**

- Authorization Date represents the date your payment information and withdrawal authorization will be transmitted to the financial institution responsible for processing the payment.
- When submitting SSP payments in the Gemini Employer Portal, employers can enter a future authorization date *up to six* (6) calendar days past the Pay Date of the report you are submitting.
- If submitting payment on a report with a Pay Date in the past, employers will <u>not</u> be able to select a future authorization date.
- The authorization date *cannot* be a weekend or a stock market or banking holiday.

- Date Report was submitted in Gemini: <u>09/05/2023</u>
- Pay Date: <u>09/08/2023</u>
- Can set the future authorization date up to <u>09/14/2023</u>

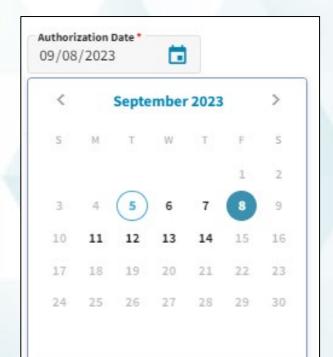

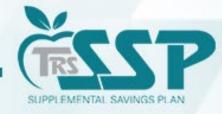

### Year to Date (YTD) Report

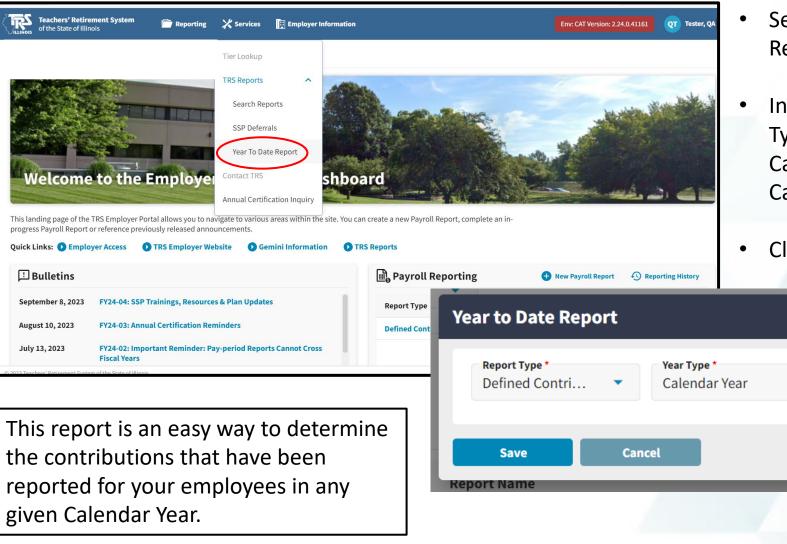

- Select Services, TRS Reports, Year to Date Report.
- In the pop-up window, select the Report
   Type Defined Contributions, Year Type –
   Calendar Year, and the appropriate
   Calendar Year from the drop-down menu.

Calendar Year

2023

-

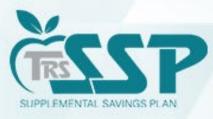

×

<sup>•</sup> Click the SAVE button.

### How to Delete a Record in a Report

1. Click the Blue Arrow to the left of the employee's name.

| Ryan | Clarence |
|------|----------|
|      |          |

2. In the drop-down menu, select 'DELETE'.

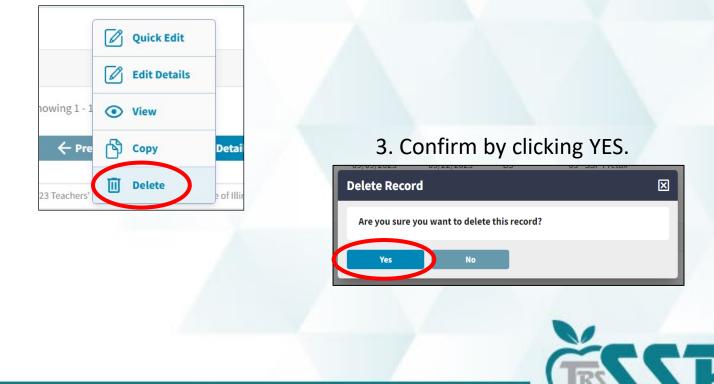

SUPPLEMENTAL SAVINGS PLAN

### How to Copy a Record in a Report

Quick Edit

**Edit Details** 

O View

Cop

Deta

owing 1 - 1

3 Teachers'

1. Click the Blue Arrow to the left of the employee's name.

Ryan Clarence

2. In the drop-down menu, select 'COPY'.

3. Once in the record, update the information required then click 'SAVE'.

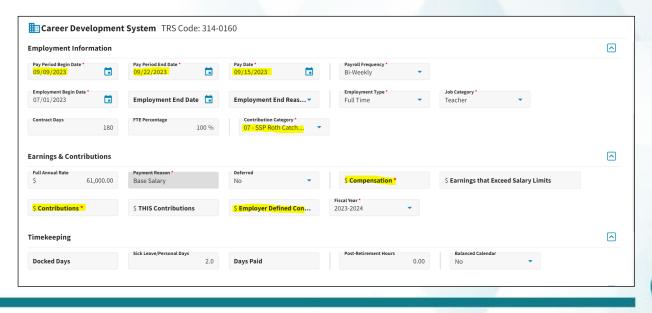

SUPPLEMENTAL SAVINGS PLAN

# **Additional Information**

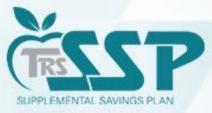

### TRS SSP Reporting Resources

#### • Voya TRS SSP participant resources:

- TRS SSP Portal: <u>trsilssp.voya.com</u>
- TRS SSP Service Center: 844-877-4572 (844-TRS-457B)
  - Voya Customer Service Associates are available Monday through Friday, 7 a.m. to 7 p.m. CT, except for stock market holidays.

#### Miscellaneous Procedures

- Employer Portal Defined Contribution Reporting: File Upload Process (trsil.org)
- EP Procedures Defined Contribution Reporting-Replication Process SSP (trsil.org)
- How to Add a Contact in Gemini (trsil.org)
- Employer Portal: Payroll Schedule Procedures (trsil.org)
- Employer Portal Banking Procedures (trsil.org)

#### • Employer communications, training and FAQs:

- SSP: <a href="https://www.trsil.org/employers/Supplemental-Savings-Plan">https://www.trsil.org/employers/Supplemental-Savings-Plan</a>
- Gemini: <u>https://www.trsil.org/employers/Gemini/Resources</u>
- FAQs: TRS SSP Employer FAQs | Teachers' Retirement System of the State of Illinois (trsil.org)

#### • Email Inquiries:

- Employer Reporting : <u>Employers@trsil.org</u>
- SSP Payment : <u>SSPAccounting@trsil.org</u>

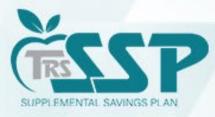

# Q&A

# Thank you for attending!

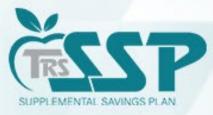

# **SSP Contribution Reporting Demo**

\*Please note that all records in this demo are test scenarios that were created specifically for this training.

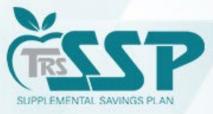

#### How to Download the TRS SSP Deferrals Report from Gemini

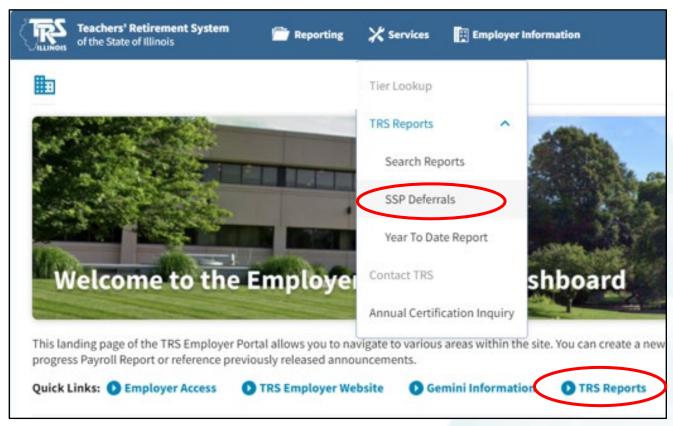

Services Menu: TRS Reports or Quick Links: TRS Reports

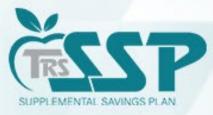

#### Click the BLUE Download Icon next to the report you wish to download.

|                             | Teache<br>ILLINOIS of the S    | ers' Retirement System<br>State of Illinois | 🖻 Reporting 🗙 S | ervices 📳 Employer Information |  | Env: CAT Version: 2.24.0.41161 | or Tester |
|-----------------------------|--------------------------------|---------------------------------------------|-----------------|--------------------------------|--|--------------------------------|-----------|
|                             | TRS Rep                        | ports Search for TRS gener                  | ited reports.   |                                |  |                                |           |
| s                           | Search Crite                   | eria                                        |                 |                                |  |                                |           |
|                             | Report Name *<br>SSP Deferrals | Report                                      | •               | Report Run Date Range          |  |                                |           |
|                             | Search                         | Clear                                       |                 |                                |  |                                |           |
| S                           | Search Resu                    | ults                                        |                 |                                |  |                                |           |
|                             | Actions                        | Fiscal Year                                 | Report N        | ame                            |  | Run Date                       |           |
|                             | Ð                              | 2023-2024                                   | SSP Defe        | rrals Report                   |  | 08/17/2023                     |           |
|                             |                                | _                                           |                 |                                |  |                                |           |
| SSP Tip                     | )                              |                                             |                 |                                |  |                                |           |
| e reports                   |                                |                                             |                 |                                |  |                                |           |
| ppear in d                  |                                |                                             |                 |                                |  |                                |           |
| ,<br>rder with <sup>,</sup> |                                |                                             |                 |                                |  |                                |           |
| most rece                   | nt                             |                                             |                 |                                |  |                                |           |
| ort at the                  | etop.                          |                                             |                 |                                |  |                                |           |
|                             |                                |                                             |                 |                                |  |                                |           |
|                             |                                |                                             |                 |                                |  |                                |           |

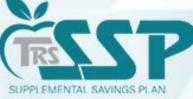

#### Once the report is selected and downloaded, it will look like this:

| Image: Contribution Category Description         SSP Pretax         SSP Pretax         SSP Pretax Catch-Up         SSP Roth         SSP Roth Catch-up         SSP Pretax Employer Non-Elective         SSP Pretax Employer Match                                                                                                    |
|----------------------------------------------------------------------------------------------------|
| - + • • • • • • • • • • • • • • • • • •                                                                                                    |
| contribution Category Description<br>SSP Pretax<br>SSP Pretax Special Catch-Up<br>SSP Roth<br>SSP Roth Special Catch-up<br>SSP Roth Special Catch-up<br>SSP Roth Special Catch-up<br>SSP Roth Special Catch-up<br>SSP Roth Special Catch-up<br>SSP Roth Special Catch-up<br>SSP Roth Special Catch-up<br>SSP Pretax Employer Non-Elective<br>SSP Pretax Employer Match |
| Contribution Category Description<br>SSP Pretax<br>SSP Pretax Catch-Up<br>SSP Pretax Special Catch-Up<br>SSP Roth<br>SSP Roth<br>SSP Roth Catch-up<br>SSP Roth Special Catch-up<br>SSP Pretax Employer Non-Elective<br>SSP Pretax Employer Match                                                                                                    |
| SSP Pretax<br>SSP Pretax Catch-Up<br>SSP Pretax Special Catch-Up<br>SSP Roth<br>SSP Roth Catch-up<br>SSP Roth Special Catch-up<br>SSP Pretax Employer Non-Elective<br>SSP Pretax Employer Match                                                                                                    |
| SSP Pretax<br>SSP Pretax Catch-Up<br>SSP Pretax Special Catch-Up<br>SSP Roth<br>SSP Roth Catch-up<br>SSP Roth Special Catch-up<br>SSP Pretax Employer Non-Elective<br>SSP Pretax Employer Match                                                                                                    |
| SSP Pretax<br>SSP Pretax Catch-Up<br>SSP Pretax Special Catch-Up<br>SSP Roth<br>SSP Roth Catch-up<br>SSP Roth Special Catch-up<br>SSP Pretax Employer Non-Elective<br>SSP Pretax Employer Match                                                                                                    |
| SSP Pretax<br>SSP Pretax Catch-Up<br>SSP Pretax Special Catch-Up<br>SSP Roth<br>SSP Roth Catch-up<br>SSP Roth Special Catch-up<br>SSP Pretax Employer Non-Elective<br>SSP Pretax Employer Match                                                                                                    |
| SSP Pretax Catch-Up<br>SSP Pretax Special Catch-Up<br>SSP Roth<br>SSP Roth Catch-up<br>SSP Roth Special Catch-up<br>SSP Pretax Employer Non-Elective<br>SSP Pretax Employer Match                                                                                                    |
| SSP Pretax Special Catch-Up<br>SSP Roth<br>SSP Roth Catch-up<br>SSP Roth Special Catch-up<br>SSP Pretax Employer Non-Elective<br>SSP Pretax Employer Match                                                                                                    |
| SSP Roth<br>SSP Roth Catch-up<br>SSP Roth Special Catch-up<br>SSP Pretax Employer Non-Elective<br>SSP Pretax Employer Match                                                                                                    |
| SSP Roth Catch-up<br>SSP Roth Special Catch-up<br>SSP Pretax Employer Non-Elective<br>SSP Pretax Employer Match                                                                                                    |
| SSP Roth Special Catch-up<br>SSP Pretax Employer Non-Elective<br>SSP Pretax Employer Match                                                                                                    |
| SSP Pretax Employer Non-Elective SSP Pretax Employer Match                                                                                                    |
| SSP Pretax Employer Match                                                                                                    |
|                                                                                                    |
| No Changes to Deferrals                                                                                                    |
|                                                                                                    |
| No New Deferrals                                                                                                    |
| No Cancelled Deferrals                                                                                                    |
|                                                                                                    |
| 3:37 AM Page 1 of 2 SSPDeferrals                                                                                                    |
| Supplemental Savings Plan Deferrals Report<br>as of 08/17/2023                                                                                                    |
| 3:                                                                                                    |

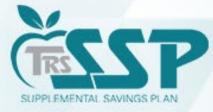

You may save or print the document by using the three dots in the upper right-hand corner or the print or save icons.

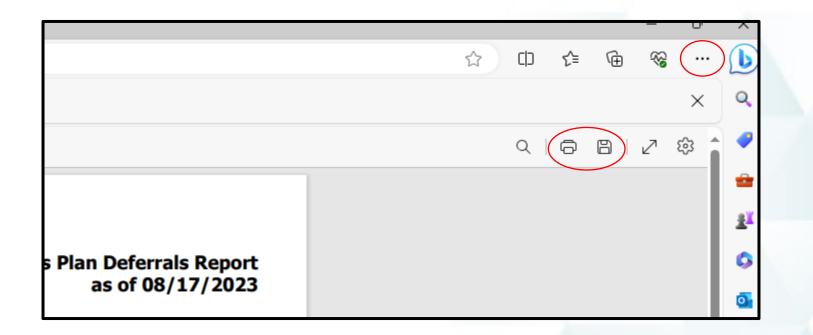

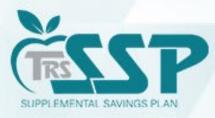

## **<u>Two</u>** methods of Reporting:

- Replication Method (Data Entry)
- File Upload Method

Your district's DC Reporting Method will default to the same method as your Defined Benefits (DB) Reporting.

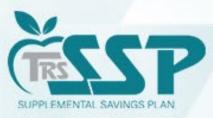

To begin a new Defined Contributions (DC) Report (regardless of Reporting Method),

click Reporting and New Report

or

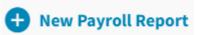

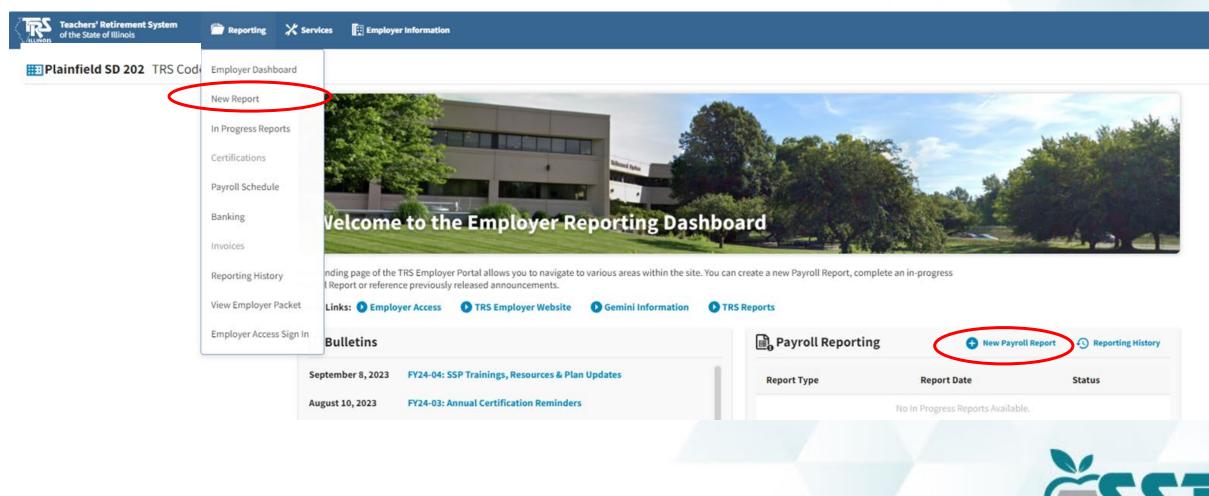

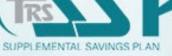

## To report DC via **<u>Replication</u>**, click "Proceed to Replication" to proceed.

| <b>Teachers' Retirement System</b><br>of the State of Illinois | 📄 Reporting | X Services | Employer Information                                                                                                    | Env: CAT Version: 2.24.0.41161 QT Tester, QA 👻 |
|----------------------------------------------------------------|-------------|------------|----------------------------------------------------------------------------------------------------|------------------------------------------------|
|                                                                |             |            |                                                                                                    |                                                |
| Select Report Type                                             |             |            |                                                                                                    |                                                |
|                                                                |             |            | Defined Benefit<br>Submit a Defined Benefit report using File Upload.<br>Proceed to File Upload ->                                            |                                                |
|                                                                |             |            | <b>Defined Contribution</b><br>Submit a Defined Contribution deferred compensation report using Replication.<br><b>Proceed to Replication</b> |                                                |
|                                                                |             |            | If you wish to update your reporting method, please contact TRS.                                                                              |                                                |

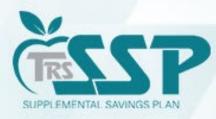

## Select the appropriate Pay Schedule and click Proceed.

| Select Re | ayroll Schedule |                | is / Adjustments → Σ Totals → | m→ Payment → Confirma | tion           |                                  |
|-----------|-----------------|----------------|-------------------------------|-----------------------|----------------|----------------------------------|
| elect     | Fiscal Year     | First Pay Date | Payroll Frequency             | Payment Lag           | Job Categories | Employment Types                 |
|           | 2021-2022       | 07/08/2021     | Bi-Weekly                     | 3 Days                | Administrator  | Full Time                        |
|           | 2022-2023       | 07/07/2022     | Bi-Weekly                     | Current               | Administrator  | Full Time                        |
| •         | 2023-2024       | 07/06/2023     | Bi-Weekly                     | Current               | All            | Part-Time Contractual, Full Time |

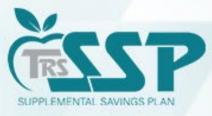

## Select the appropriate Pay Period and click Proceed.

|                    |                     |                             |                                                                                                    | ×                      |                                  |                                         |
|--------------------|---------------------|-----------------------------|----------------------------------------------------------------------------------------------------|------------------------|----------------------------------|-----------------------------------------|
|                    |                     | g. :" —                     |                                                                                                    |                        |                                  |                                         |
|                    |                     | Select Report $\rightarrow$ | $\fboxleft \begin{tabular}{lllllllllllllllllllllllllllllllllll$                                                                          | → <u>m</u> + Payment → | Confirmation                     |                                         |
|                    |                     | Select Reporting            | <b>Period</b> Select pay period report to replicate.                                                                                     |                        |                                  |                                         |
|                    |                     | Actions                     | Pay Period Begin Date                                                                                                    | Pay Period End Date    | Pay Date                         | Report Status                           |
|                    |                     | ۲                           | 07/01/2023                                                                                                    | 07/14/2023             | 07/06/2023                       | Posted                                  |
|                    |                     | ۲                           | 07/15/2023                                                                                                    | 07/28/2023             | 07/20/2023                       | Posted                                  |
|                    |                     | Create                      | 07/29/2023                                                                                                    | 08/11/2023             | 08/03/2023                       | Posted                                  |
|                    |                     |                             | 08/12/2023                                                                                                    | 08/25/2023             | 08/18/2023                       | Ready                                   |
|                    |                     | E                           | 08/26/2023                                                                                                    | 09/08/2023             | 09/01/2023                       | Ready                                   |
|                    |                     | E                           | 09/09/2023                                                                                                    | 09/22/2023             | 09/15/2023                       | Ready                                   |
|                    |                     | E .                         | 09/23/2023                                                                                                    | 10/06/2023             | 09/29/2023                       | Ready                                   |
|                    |                     | Ħ                           |                                                                                                    | 10/20/2023             | 10/13/2023                       | Ready                                   |
| ctions             | Pay Period Begin Da | ate                         | Pay Period End Date                                                                                                    | Pay Date               | Report Status                    | Ready                                   |
| •                  | 07/01/2023          |                             | 07/14/2023                                                                                                    | 07/06/2023             | Posted                           | Ready                                   |
| •                  | 07/15/2023          |                             | 07/28/2023                                                                                                    | 07/20/2023             | Posted                           | Rows per page 10 🔻 First < 1 2 3 > Last |
| •                  | 07/29/2023          |                             | 08/11/2023                                                                                                    | 08/03/2023             | Posted                           |                                         |
| <b>H</b>           | 08/12/2023          |                             | 08/25/2023                                                                                                    | 08/18/2023             | Ready                            |                                         |
| Ð                  | 08/26/2023          |                             | Create Report                                                                                                    | × 9/01/2023            | Ready                            |                                         |
| Ð                  | 09/09/2023          |                             | To create this report we will replicate data from your report that was submitted<br>on 08/17/2023 that covered 07/29/2023 - 08/11/2023 . | 9/15/2023              | Ready                            |                                         |
| •                  | 09/23/2023          |                             |                                                                                                    | 9/29/2023              | Ready                            |                                         |
| Ð                  | 10/07/2023          |                             | Proceed -> Cancel                                                                                                    | 0/13/2023              | Ready                            |                                         |
| æ                  | 10/21/2023          |                             | 11/03/2023                                                                                                    | 10/27/2023             | Ready                            |                                         |
| <b>H</b>           | 11/04/2023          |                             | 11/17/2023                                                                                                    | 11/10/2023             | Ready                            |                                         |
| wing 1 - 10 of 26. |                     |                             |                                                                                                    |                        | Rowsperpage 10 💌 First < 1 2 3 🗲 | Last                                    |
|                    |                     |                             |                                                                                                    |                        |                                  |                                         |

Review dates provided in "Create Report" box and click Proceed.

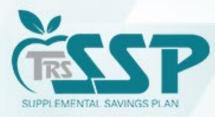

#### Gemini will begin to process...

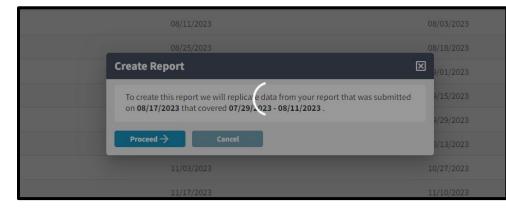

#### ...and will then continue to replicate.

| ☐ Select Report → 💽 Replication | on Results $\rightarrow$ $\exists_{\vdash}^{\vdash}$ Details / A | djustments → ∑ Tota                | s → <u>m</u> + Payment           | → Confirmat            | tion                     |     |
|---------------------------------|------------------------------------------------------------------|------------------------------------|----------------------------------|------------------------|--------------------------|-----|
| Replicating Report This proce   | ess will continue in background if you r                         | navigate away from page or close v | indow allowing you to return whe | en process is complete |                          |     |
|                                 |                                                                  |                                    |                                  |                        |                          | 90% |
|                                 | Total Record Count: 18                                           | Member Count: 12 Su                | ccess Record Count: 18           | Error Count: 0         | Rejected Record Count: 0 |     |
|                                 |                                                                  |                                    |                                  |                        |                          |     |
|                                 |                                                                  |                                    |                                  |                        |                          |     |

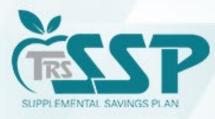

## **Replicated Defined Contributions Report**

|          | Teachers' Ret<br>of the State of I | <b>tirement System</b><br>Illinois | 📄 Reporti               | ing 💥 Services             | Employer Information                |                                   |                         |                                   |                       | Env: CAT Ver     | rsion: 2.24.0.41161 <b>QT</b> Tester, Q |
|----------|------------------------------------|------------------------------------|-------------------------|----------------------------|-------------------------------------|-----------------------------------|-------------------------|-----------------------------------|-----------------------|------------------|-----------------------------------------|
| ] Selec  | t Report                           |                                    | ation Results →         | 코는 Details / Adju          | stments → ∑ Totals                  | : → m+ Payment                    | → 🔽 Confirmatio         |                                   |                       |                  |                                         |
| _        | ummary ID:                         |                                    | port Type: Defined      |                            | Report Date: 08/18/2023             | Report Status: In Progre          |                         |                                   | Members: 12 Errors: 0 |                  |                                         |
| 는 Deta   | ails / Adju                        | istments Mai                       | ke any necessary chai   | nges to member records     | s, add records and resolve all erro | ors.                              |                         |                                   | Search by last name   | Clear All Sortin | g 🕂 Add Record 🗌 Errors Only            |
| rrors fo | or Selected                        | d Record (0) 1                     | Fip: Address fatal erro | ors first before addressir | ng any others; Corrections to fatal | l errors may result in the elimin | nation of other errors. |                                   |                       |                  | [                                       |
| ▲        | Actions                            | Last Name                          | First Name              | Last Four SSN              | Pay Period Begin Date               | Pay Period End Date               | Payment Reason          | Contribution Category             | Compensation          | Contributions    | Emp Defined Contributions               |
|          |                                    | Clidesdale                         | Theresa                 | 1603                       | 08/12/2023                          | 08/25/2023                        | BS                      | 03 - SSP Pretax                   | 2,000.00              | 550.00           | 0.00                                    |
|          |                                    | Flannigan                          | Demetrius               | 1131                       | 08/12/2023                          | 08/25/2023                        | BS                      | 04 - SSP Pretax Catch-Up          | 1,210.00              | 45.00            | 0.00                                    |
|          |                                    | Flannigan                          | Demetrius               | 1131                       | 08/12/2023                          | 08/25/2023                        | BS                      | 03 - SSP Pretax                   | 1,220.00              | 45.00            | 0.00                                    |
|          |                                    | Flannigan                          | Demetrius               | 1131                       | 08/12/2023                          | 08/25/2023                        | BS                      | 09 - SSP Pretax Employer<br>Match | 1,210.00              | 0.00             | 45.00                                   |
|          |                                    | Freleigh                           | Jocelyn                 | 1872                       | 08/12/2023                          | 08/25/2023                        | BS                      | 03 - SSP Pretax                   | 8,000.00              | 450.00           | 0.00                                    |
|          |                                    | Ladney                             | William                 | 1643                       | 08/12/2023                          | 08/25/2023                        | BS                      | 03 - SSP Pretax                   | 3,250.00              | 235.00           | 50.00                                   |
|          | -                                  | Larkin                             | Michelle                | 1117                       | 08/12/2023                          | 08/25/2023                        | BS                      | 06 - SSP Roth                     | 12,000.00             | 10.00            | 0.00                                    |
|          |                                    | Larkin                             | Michelle                | 1117                       | 08/12/2023                          | 08/25/2023                        | BS                      | 03 - SSP Pretax                   | 12,000.00             | 11,500.00        | 0.00                                    |
|          |                                    | Main                               | Jessica                 | 1133                       | 08/12/2023                          | 08/25/2023                        | BS                      | 03 - SSP Pretax                   | 3,210.00              | 42.00            | 120.00                                  |
|          |                                    | Moore                              | Stephanie               | 1968                       | 08/12/2023                          | 08/25/2023                        | BS                      | 03 - SSP Pretax                   | 3,000.00              | 100.00           | 0.00                                    |

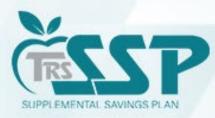

← Previous

Submit Details

### To view all records within the report, click the box next to 'Rows per page' and select <u>ALL</u>.

| Deta    |             | ustments Ma       |                                       | nges to member record: | Report Date: 08/18/2023                                  |                                                       |                |                                   | embers: 12 Errors: 0 Search by last name | Clear All Sorting | Add Record Errors Only            |
|---------|-------------|-------------------|---------------------------------------|------------------------|----------------------------------------------------------|-------------------------------------------------------|----------------|-----------------------------------|------------------------------------------|-------------------|-----------------------------------|
| rors fo | or Selected | d Record (0)      | Tip: Address fatal erro<br>First Name | Last Four SSN          | ng any others; Corrections to fata Pay Period Begin Date | l errors may result in the elimin Pay Period End Date | Payment Reason | Contribution Category             | Compensation                             | Contributions     | Emp Defined Contributions         |
|         |             | Clidesdale        | Theresa                               | 1603                   | 08/12/2023                                               | 08/25/2023                                            | BS             | 03 - SSP Pretax                   | 2,000.00                                 | 550.00            | 0.00                              |
|         |             | Flannigan         | Demetrius                             | 1131                   | 08/12/2023                                               | 08/25/2023                                            | BS             | 04 - SSP Pretax Catch-Up          | 1,210.00                                 | 45.00             | 0.00                              |
|         |             | Flannigan         | Demetrius                             | 1131                   | 08/12/2023                                               | 08/25/2023                                            | BS             | 03 - SSP Pretax                   | 1,220.00                                 | 45.00             | 0.00                              |
|         |             | Flannigan         | Demetrius                             | 1131                   | 08/12/2023                                               | 08/25/2023                                            | BS             | 09 - SSP Pretax Employer<br>Match | 1,210.00                                 | 0.00              | 45.00                             |
|         |             | Freleigh          | Jocelyn                               | 1872                   | 08/12/2023                                               | 08/25/2023                                            | BS             | 03 - SSP Pretax                   | 8,000.00                                 | 450.00            | 0.00                              |
|         |             | Ladney            | William                               | 1643                   | 08/12/2023                                               | 08/25/2023                                            | BS             | 03 - SSP Pretax                   | 3,250.00                                 | 235.00            | 50.00                             |
|         |             | Larkin            | Michelle                              | 1117                   | 08/12/2023                                               | 08/25/2023                                            | BS             | 06 - SSP Roth                     | 12,000.00                                | 10.00             | 0.00                              |
|         |             | Larkin            | Michelle                              | 1117                   | 08/12/2023                                               | 08/25/2023                                            | BS             | 03 - SSP Pretax                   | 12,000.00                                | 11,500.00         | 0.00                              |
|         |             | Main              | Jessica                               | 1133                   | 08/12/2023                                               | 08/25/2023                                            | BS             | 03 - SSP Pretax                   | 3,210.00                                 | 42.00             | 120.00                            |
| _       | - 10 of 18. | Moore Submit Deta | Stephanie<br>sits                     | 1968                   | 08/12/2023                                               | 08/25/2023                                            | BS             | 03 - SSP Pretax                   | 3,000.00                                 | Rows per page     | 0.00<br>All<br>5<br>5<br>10<br>25 |

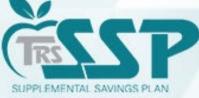

### When manually entering a record, be sure to fill all cells with a red asterisk (\*), then click 'SAVE'.

| Pay Period Begin Date *<br>08/12/2023             |               | Pay Period End Date *<br>08/25/2023 | ā                           | Pay Date * 08/18/2023                             |      | Payroll Frequency *<br>Bi-Weekly | •        |                                       |                                     |   |
|---------------------------------------------------|---------------|-------------------------------------|-----------------------------|---------------------------------------------------|------|----------------------------------|----------|---------------------------------------|-------------------------------------|---|
| Employment Begin Date *<br>07/04/2023             |               | Employment End Dat                  | ie 🗖                        | Employment End Reason                             | •    | Employment Type *<br>Full Time   | •        | Job Category *<br>Teacher             | •                                   |   |
| Contract Days                                     | 180           | FTE Percentage                      | 100 %                       | Contribution Category *<br>07 - SSP Roth Catch-up | •    | ·                                |          |                                       |                                     |   |
| Earnings & Contributions                          |               |                                     |                             |                                                   |      |                                  |          |                                       |                                     |   |
| \$ Full Annual Rate                               |               | Payment Reason *<br>Base Salary     |                             | Deferred                                          | •    | Compensation *<br>\$             | 2,222.00 | Earnings that Exceed Salary Limits \$ | 0.00                                |   |
| Contributions *                                   | 250.00        | THIS Contributions<br>\$            | 0.00                        | Employer Defined Contributions *<br>\$            | 0.00 | Fiscal Year *<br>2023-2024       | •        | -                                     |                                     |   |
| Timekeeping                                       |               |                                     |                             |                                                   |      |                                  |          |                                       |                                     |   |
| Docked Days                                       | 0.00          | Sick Leave/Personal I               | Days                        | Days Paid                                         | 0    | Post-Retirement Hours            |          | Balanced Calendar                     | •                                   |   |
| Contact Info                                      |               |                                     |                             |                                                   |      |                                  |          |                                       |                                     |   |
| Email Address<br>testparticipant1866isqa@voya.c   | om            |                                     | Phone *<br>(698) 419-8198   |                                                   |      |                                  |          |                                       |                                     |   |
| Address Line 1 *<br>30 Braintree Hill Office Park |               |                                     | Address Line 2<br>608001866 |                                                   |      | City*<br>Braintree               |          | State * Zip Code * 02184              | Country<br>United States of America | • |
| Save Cance                                        | l             |                                     |                             |                                                   |      |                                  |          |                                       |                                     |   |
| © 2023 Teachers' Retirement System of the Stat    | e of Illinois |                                     |                             |                                                   |      |                                  |          |                                       |                                     |   |

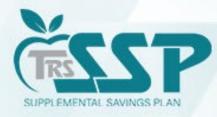

## <u>ER5055</u> generated for this record because the reported contributions do not match what was entered in the DC Report.

|                   | Dva       | n, Clareno        | ~o                          |                             |                                      | 10/13/1971                                               | 07/04/2023                  | 06                       |                          |                            | \$250.00                  |
|-------------------|-----------|-------------------|-----------------------------|-----------------------------|--------------------------------------|----------------------------------------------------------|-----------------------------|--------------------------|--------------------------|----------------------------|---------------------------|
|                   |           |                   |                             |                             |                                      |                                                          |                             |                          |                          | (                          | · ·                       |
|                   | Rya       | n, Clareno        | ce                          |                             |                                      | 10/13/1971                                               | 07/04/2023                  | 3 07                     |                          |                            | \$250.00                  |
|                   |           |                   |                             |                             |                                      |                                                          |                             |                          |                          |                            |                           |
|                   |           |                   |                             |                             |                                      |                                                          |                             |                          |                          |                            |                           |
| 📄 Select R        | eport -   | Replic            | ation Results $\rightarrow$ | 글는 Details / Adju           | stments → ∑ Totals                   | → <u>m</u> + Payment →                                   | Confirmation                |                          |                          |                            |                           |
| Report Sum        | nmary ID: | 87198 <b>Re</b> r | oort Type: Defined          | Contribution R              | eport Date: 08/18/2023               | Report Status: In Progress                               | Status Date: 09/            | L8/2023 08:54:05 AM Mem  | bers: 12 Errors: 2       | 2                          |                           |
| ⋰ Detail          | -         |                   |                             |                             | , add records and resolve all errors |                                                          | ,                           |                          | rch by last name         | X Clear All Sorting        | Add Record Errors Only    |
| Errors for        | Clarence  | Ryan SSN 11       | 30 BS (1) Tip: Ad           | dress fatal errors first be | efore addressing any others; Correc  | tions to fatal errors may result                         | in the elimination of other | errors.                  |                          |                            |                           |
| Severity          | Error     | #                 | Error Title                 |                             | Error Message                        |                                                          |                             | Error Res                | olution                  |                            |                           |
|                   | ER505     | 55                | SSP Contributions           | Mismatch                    |                                      | SP Contributions do not ma<br>reported Contribution Cate |                             | ed SSP Deferral The comb | ined total of SSP Contri | ibutions reported for this | s pay per View More       |
| <b>A</b> <i>i</i> | Actions   | Last Name         | First Name                  | Last Four SSN               | Pay Period Begin Date                | Pay Period End Date                                      | Payment Reason              | Contribution Category    | Compensation             | Contributions              | Emp Defined Contributions |
| 1                 |           | Ryan              | Clarence                    | 1130                        | 08/12/2023                           | 08/25/2023                                               | BS                          | 07 - SSP Roth Catch-up   | 2,222.00                 | 225.00                     | 0.00                      |
| 1                 |           | Ryan              | Clarence                    | 1130                        | 08/12/2023                           | 08/25/2023                                               | BS                          | 06 - SSP Roth            | 2,222.00                 | 225.00                     | 0.00                      |
| ← Prev            | vious     | Submit Deta       | ils                         |                             |                                      |                                                          |                             |                          |                          | $\smile$                   |                           |

The bookkeeper should verify the exact deferral amount that was taken on payroll. If \$225.00 was deducted on payroll, then that is what should be reported in Gemini. The deferral should be corrected on the next pay period.

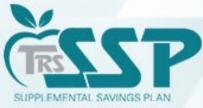

# IF **\$250.00** was taken on payroll, and the **\$225.00** was a typo, you need to correct the Contribution Amount.

There are **<u>TWO</u>** ways to make the correction on the report.

#### **OPTION 1: EDIT DETAILS**

Select the blue down arrow next to the employee's name, and select 'Edit Details'.

| verity   | Error #          | Error Title       |               | Error Message         | 2                                                         |                | E                    | rror Resolution                 |                        |                          |
|----------|------------------|-------------------|---------------|-----------------------|-----------------------------------------------------------|----------------|----------------------|---------------------------------|------------------------|--------------------------|
| <b>A</b> | ER5055           | SSP Contributions | Mismatch      |                       | SP Contributions do not ma<br>e reported Contribution Cat |                | ed SSP Deferral TI   | he combined total of SSP Contri | butions reported for t | this pay per View More   |
| A        | ctions Last Name | First Name        | Last Four SSN | Pay Period Begin Date | Pay Period End Date                                       | Payment Reason | Contribution Categ   | ory Compensation                | Contributions          | Emp Defined Contribution |
|          | Quick Edit       | Clarence          | 1130          | 08/12/2023            | 08/25/2023                                                | BS             | 07 - SSP Roth Catch- | -up 2,222.00                    | 225.00                 | 0.0                      |
| (        | Edit Details     | Clarence          | 1130          | 08/12/2023            | 08/25/2023                                                | BS             | 06 - SSP Roth        | 2,222.00                        | 225.00                 | 0.0                      |
| - Pre    | • View           | etails            |               |                       |                                                           |                |                      |                                 |                        |                          |
|          | 🖒 Сору           |                   |               |                       |                                                           |                |                      |                                 |                        |                          |
|          | II] Delete       |                   |               |                       |                                                           |                |                      |                                 |                        |                          |

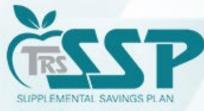

#### Once the Contribution has been edited, click the **SAVE** button at the bottom of the screen.

| Pay Period Begin Date *<br>08/12/2023 |        | Pay Period End Date *<br>08/25/2023 |       | Pay Date *<br>08/18/2023                          |      | Payroll Frequency *<br>Bi-Weekly | •        |                           |                 |      |   |
|---------------------------------------|--------|-------------------------------------|-------|---------------------------------------------------|------|----------------------------------|----------|---------------------------|-----------------|------|---|
| Employment Begin Date *<br>07/04/2023 |        | Employment End Da                   | te 🚺  | Employment End Reason                             | •    | Employment Type *<br>Full Time   | •        | Job Category *<br>Teacher | -               |      |   |
| Contract Days                         | 180    | FTE Percentage                      | 100 % | Contribution Category *<br>07 - SSP Roth Catch-up | •    |                                  |          |                           |                 |      |   |
| arnings & Contributions               | s      |                                     |       |                                                   |      |                                  |          |                           |                 |      |   |
| \$ Full Annual Rate                   |        | Payment Reason *<br>Base Salary     |       | Deferred                                          | •    | Compensation *<br>\$             | 2,222.00 | Earnings that Excee<br>\$ | d Salary Limits | 0.00 |   |
|                                       |        |                                     |       |                                                   |      |                                  |          |                           |                 |      |   |
| Contributions *                       | 250.00 | THIS Contributions                  | 0.00  | Employer Defined Contributions *<br>\$            | 0.00 | Fiscal Year *<br>2023-2024       | •        |                           |                 |      |   |
|                                       | 250.00 | THIS Contributions                  | 0.00  |                                                   | 0.00 |                                  | •        |                           |                 |      |   |
| \$                                    | 250.00 | THIS Contributions                  |       |                                                   | 0.00 |                                  | •        | Balanced Ca               | alendar         | •    |   |
| \$<br>imekeeping                      |        | \$                                  |       | \$                                                |      | 2023-2024                        | •        | Balanced Ca               | alendar         | •    | 6 |
| \$<br>imekeeping<br>Docked Days       | 0.00   | \$                                  |       | \$                                                |      | 2023-2024                        | •        | Balanced Ca               | alendar         | •    |   |

PLEASE NOTE: The deduction MUST BE verified on payroll prior to editing to ensure accurate reporting.

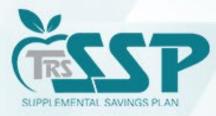

#### **OPTION 2: QUICK EDIT**

Select the blue down arrow next to the employee's name, and select 'Quick Edit.'

| 🗋 Select  | Report –                     | > 🔒 Replica     | ation Results $\rightarrow$ | 글는 Details / Adju            | stments $\rightarrow$ $\Sigma$ Totals                      | → <u>m</u> + Payment -             | > Confirmation                |                       |                                                      |                   |                              |
|-----------|------------------------------|-----------------|-----------------------------|------------------------------|------------------------------------------------------------|------------------------------------|-------------------------------|-----------------------|------------------------------------------------------|-------------------|------------------------------|
|           | ummary ID: a<br>hils / Adjus |                 | ort Type: Defined           |                              | eport Date: 08/18/2023 , add records and resolve all error | Report Status: In Progress         | s Status Date: 09/            | 18/2023 08:54:05 AM   | Members: 12 Errors: 1<br>Search by last name<br>ryan | Clear All Sorting | g 🛨 Add Record 🗌 Errors Only |
| Errors fo | or Clarence                  | Ryan SSN 113    | 30 BS (0) Tip: Ad           | ldress fatal errors first be | efore addressing any others; Corre                         | ections to fatal errors may result | t in the elimination of other | errors.               |                                                      |                   |                              |
| A         | Actions                      | Last Name       | First Name                  | Last Four SSN                | Pay Period Begin Date                                      | Pay Period End Date                | Payment Reason                | Contribution Catego   | ry Compensation                                      | Contributions     | Emp Defined Contributions    |
|           |                              | Ryan            | Clarence                    | 1130                         | 08/12/2023                                                 | 08/25/2023                         | BS                            | 07 - SSP Roth Catch-u | p 2,222.00                                           | 250.00            | 0.00                         |
| 1         | 🖉 Qui                        | ck Edit         | Clarence                    | 1130                         | 08/12/2023                                                 | 08/25/2023                         | BS                            | 06 - SSP Roth         | 2,222.00                                             | 225.00            | 0.00                         |
| ← Pi      | re 📝 Edit                    | t Details Detai | ils                         |                              |                                                            |                                    |                               |                       |                                                      |                   |                              |
|           | <ul> <li>View</li> </ul>     | N               |                             |                              |                                                            |                                    |                               |                       |                                                      |                   |                              |
|           | ြို Cop                      | у               |                             |                              |                                                            |                                    |                               |                       |                                                      |                   |                              |
|           | 🕕 Dele                       | ete             |                             |                              |                                                            |                                    |                               |                       |                                                      |                   |                              |

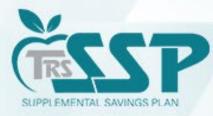

#### Once the change has been made, click the SAVE button.

| Select F      | Report →              | Replic         | ation Results                            | → <u>∃</u> ≓ Def            | ails / Adjustments $\rightarrow$ | ∑ Totals → 🏦+ Payr                                                                 | ment $ ightarrow$ 🗹 Confirmation                | tion                           |                                        |                                              |                                           |
|---------------|-----------------------|----------------|------------------------------------------|-----------------------------|----------------------------------|------------------------------------------------------------------------------------|-------------------------------------------------|--------------------------------|----------------------------------------|----------------------------------------------|-------------------------------------------|
| eport Sur     | <b>nmary ID:</b> 8719 | )8 <b>Re</b> r | port Type: Define                        | ed Contributic              | on Report Date: 08               | 8/18/2023 Report Status: Ir                                                        | n Progress Status Date:                         | : 09/18/2023 08:54:05 AM Membe |                                        |                                              |                                           |
| <u> Detai</u> | ls / Adjustm          | ents Ma        | ke any necessary c <sup>i</sup>          | hanges to memi              | per records, add records and     | d resolve all errors.                                                              |                                                 | Search<br>ryan                 | i by last name 🗙                       | Clear All Sorting  🕂 Add F                   | Record Errors O                           |
| rors for      | Clarence Rv           |                |                                          |                             | rors first before addressing     |                                                                                    | may recult in the elimination of e              | other errors                   |                                        |                                              |                                           |
|               |                       | 30 55N 11.     | 30 BS (1) Tip:                           |                             |                                  | any others: Corrections to tatal errors                                            |                                                 |                                |                                        |                                              |                                           |
|               | curence ny            | an SSN 11.     | 30 BS (1) Tip:                           | : Address fatal el          | fors hist before addressing      | ; any others; Corrections to fatal errors                                          | may result in the elimination of o              | sher crois.                    |                                        |                                              |                                           |
| Severity      | ,                     |                | 30 BS (1) Tip:<br>Error Title            | : Address fatal ei          | -                                | Error Message                                                                      | may result in the emination of o                | Error Resol                    | ution                                  |                                              |                                           |
| Severity      | ,                     | I              | ., .                                     |                             | _                                | -                                                                                  | do not match the member's e                     | Error Resolu                   | ution<br>ed total of SSP Contributions | s reported for this pay per                  | . View More                               |
| <b>A</b>      | Error #               | I              | Error Title                              |                             | _                                | Error Message<br>The reported SSP Contributions<br>Amount for the reported Contrib | do not match the member's e                     | Error Resolu                   |                                        | s reported for this pay per<br>Contributions | Emp Defined                               |
| <b>A</b>      | Error #               | Last           | Error Title<br>SSP Contributior<br>First | ns Mismatch<br>Last<br>Four | Pay Period Begin Da              | Error Message<br>The reported SSP Contributions<br>Amount for the reported Contrib | do not match the member's e<br>oution Category. | Error Resol                    | ed total of SSP Contributions          |                                              | View More<br>Emp Defined<br>Contributions |

| ▲ | Actions | Last<br>Name | First<br>Name ∽ | Last<br>Four<br>SSN ^ | Pay Period Begin Date<br>~ | Pay Period End Date | Payment Reason 🔨 | Contribution Category  | Compensation | Contributions | Emp Defined<br>Contributions |
|---|---------|--------------|-----------------|-----------------------|----------------------------|---------------------|------------------|------------------------|--------------|---------------|------------------------------|
|   |         | Ryan         | Clarence        | 1130                  | 08/12/2023                 | 08/25/2023          | BS               | 07 - SSP Roth Catch-up | 2,222.00     | 250.00        | 0.00                         |
| ( | Save 🛞  | Ryan         | Clarence        | 1130                  | 08/12/2023                 | 08/25/2023          | Base Salary      | 06 - SSP Roth          | 2,222.00     | 250.00        | o.od                         |
|   |         |              |                 |                       |                            |                     |                  |                        |              |               |                              |

PLEASE NOTE: The deduction MUST BE verified on payroll prior to editing to ensure accurate reporting.

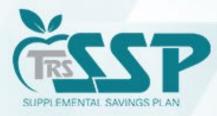

Warnings should only be certified <u>if</u> the contribution matches the actual payroll deduction. For example, if the district is making up a missed deferral from a prior pay period.

## How to Certify a Warning

A **Warning** should only be certified ONLY if the transaction has been verified and is justifiable.

- 1. Use the **BLUE DOWN ARROW** to the left of the employee's name and click **EDIT DETAILS**.
- 2. Click **View More** under **Error Resolution**. This will bring up the **WARNING** box as pictured below.
- 3. In the **WARNING** box, click the blue **CERTIFY** button.
- 4. Click **SAVE** at the bottom of the screen.

|              |                                                                                                    |                                                                         |                                                                                                    | Collapse All 🛆 Expand All 🔽                                                    |  |  |  |  |  |  |  |
|--------------|----------------------------------------------------------------------------------------------------|-------------------------------------------------------------------------|----------------------------------------------------------------------------------------------------|--------------------------------------------------------------------------------|--|--|--|--|--|--|--|
| Errors for R | Record (1)                                                                                                    | Select to view error details. <b>Tip:</b> Address fatal                 | errors first before addressing any others; Corrections to fatal errors may result in                                         | n the elimination of other errors.                                             |  |  |  |  |  |  |  |
| Severity     | Error #                                                                                                    | Error Title                                                             | Error Message                                                                                                    | Error Resolution                                                               |  |  |  |  |  |  |  |
|              | ER5055                                                                                                    | SSP Contributions Mismatch                                              | The reported SSP Contributions do not match the member's elected SSP Deferral Amount for the reported Contribution Category. | The combined total of SSP Contributions reported for this pay per<br>View More |  |  |  |  |  |  |  |
| Warning Cer  | Narning Certification: I certify that I have read the error message and resolution and have confirmed that the information in question is accurate. |                                                                         |                                                                                                    |                                                                                |  |  |  |  |  |  |  |
|              | ING: ER5055 S                                                                                                    | SSP Contributions Mismatch                                              |                                                                                                    | © Certify View                                                                 |  |  |  |  |  |  |  |
|              |                                                                                                    | ned total of SSP Contributions reported f<br>tch the member's election. | or this pay period do not match with the member's elected SSP Deferr                                                         | al dollar amount for the reported Contribution Category. Please correct        |  |  |  |  |  |  |  |
| Demograph    | nics                                                                                                    |                                                                         |                                                                                                    |                                                                                |  |  |  |  |  |  |  |
|              |                                                                                                    |                                                                         |                                                                                                    |                                                                                |  |  |  |  |  |  |  |
|              |                                                                                                    |                                                                         |                                                                                                    |                                                                                |  |  |  |  |  |  |  |

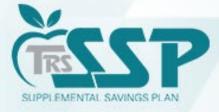

#### **ER4059: CONTRIBUTION CATEGORY MISMATCH**

#### The Edit generated because there is a discrepancy between the TRS SSP Deferrals Report and the Contribution Category in entered in Gemini.

| Report Sun                                | nmary ID:  | 87198 <b>R</b> | eport Type: Defined     | Contribution                                                                 | Report Date: 08/18/2023           | Report Status: In Pro           | ogress Status Date                                             | e: 09/18/2023 08:54:05 AM | Members: 12 Errors: 1 |                    |                              |
|-------------------------------------------|------------|----------------|-------------------------|------------------------------------------------------------------------------|-----------------------------------|---------------------------------|----------------------------------------------------------------|---------------------------|-----------------------|--------------------|------------------------------|
| 달 Detai                                   | ls / Adjus | stments        | Make any necessary char | nges to member record                                                        | ds, add records and resolve all e | rrors.                          |                                                                |                           | Search by last name   | Clear All Sorting  | 🕈 Add Record 📃 Errors Only   |
| Errors for                                | Theresa    | Clidesdale     | т                       | ip: Address fatal erro                                                       | rs first before addressing any ot | hers; Corrections to fatal erro | rs may result in the elimina                                   | tion of other errors.     |                       |                    |                              |
| Severity Error # Error Title              |            |                |                         |                                                                              | Error Mess                        | age                             |                                                                | Er                        | ror Resolution        |                    |                              |
| ER4059 SSP Contribution Category Mismatch |            |                | ategory Mismatch        | This member does not have an active elected deferr<br>Contribution Category. |                                   |                                 | deferral for the reported Please review the SSP Deferrals Repo |                           |                       | opropria View More |                              |
| <b>A</b> .                                | Actions    | Last Name      | First Name<br>~         | Last Four<br>SSN ^                                                           | Pay Period Begin<br>Date ~        | Pay Period End<br>Date          | Payment Reason                                                 | Contribution Category     | Compensation          | Contributions      | Emp Defined<br>Contributions |
|                                           | -          | Ladney         | William                 | 1643                                                                         | 08/12/2023                        | 08/25/2023                      | BS                                                             | 03 - SSP Pretax           | 3,250.00              | 235.00             | 50.00                        |
| 1                                         |            | Clidesdale     | Theresa                 | 1603                                                                         | 08/12/2023                        | 08/25/2023                      | BS                                                             | 06 - SSP Roth             | 2,000.00              | 550.00             | 0.00                         |
|                                           |            | Moore          | Stophanio               | 1968                                                                         | 08/12/2023                        | 08/25/2023                      | BS                                                             | 03 - SSP Protav           | 3 000 00              | 90.00              | 0.00                         |

|      |                    |                  | button category.             |                                           |                                            |          |   |  |  |  |  |
|------|--------------------|------------------|------------------------------|-------------------------------------------|--------------------------------------------|----------|---|--|--|--|--|
| lame | Last Four<br>SSN ^ | Error resolution | Fror resolution              |                                           |                                            |          |   |  |  |  |  |
| n    | 1643               |                  | the SSP Deferrals Report to  | 3,250.00                                  | )                                          |          |   |  |  |  |  |
| sa   | 1603               | member. Ensu     | re your payroll records refl | ect the correct Cont                      | ribution Category for taxability purposes. | 2,000.00 | ) |  |  |  |  |
| anie | 1968               | 08/12/2023       | 08/25/2023                   | BS                                        | 03 - SSP Pretax                            | 3,000.00 | ) |  |  |  |  |
| se   | 1132               | 08/12/2023       | 08/25/2023                   | 10 - SSP Pretax Employer Non-<br>Elective | 3,201.00                                   | )        |   |  |  |  |  |
| se   | 1132               | 08/12/2023       | 08/25/2023                   | BS                                        | 03 - SSP Pretax                            | 3,200.00 | ) |  |  |  |  |

If the incorrect Contribution Category was taken on payroll (Pretax vs. Roth), please correct <u>on payroll</u> on a future pay period to ensure proper taxes were taken. The elected Contribution Category must be reported in Gemini.

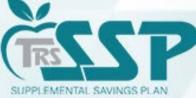

### Use the drop-down menu under 'Contribution Category' to edit using the QUICK EDIT Option.

| 1 | Actions | Last Name  | First<br>Name ∽ | Last<br>Four<br>SSN ^ | Pay Period Begin Date<br>~ | Pay Period End Date | Payment Reason ^ | Contribution Category Con               | mpensation Co |
|---|---------|------------|-----------------|-----------------------|----------------------------|---------------------|------------------|-----------------------------------------|---------------|
|   |         | Ladney     | William         | 1643                  | 08/12/2023                 | 08/25/2023          | BS               | 03 - SSP Pretax                         | 3,250.00      |
| 1 | Save 🙁  | Clidesdale | Theresa         | 1603                  | 08/12/2023                 | 08/25/2023          | Base Salary      | 06 - SSP Roth                           | 2,000.00      |
|   |         | Moore      | Stephanie       | 1968                  | 08/12/2023                 | 08/25/2023          | BS               | Select None                             | 000.00        |
|   |         | Rehnae     | Sharese         | 1132                  | 08/12/2023                 | 08/25/2023          | BS               | 03 - SSP Pretax                         | 201.00        |
|   |         | Rehnae     | Sharese         | 1132                  | 08/12/2023                 | 08/25/2023          | BS               | 04 - SSP Pretax Catch-Up                | 200.00        |
|   |         | Truesdale  | Rolan           | 1134                  | 08/12/2023                 | 08/25/2023          | BS               | 05 - SSP Pretax Special Catch-Up        | 156.00        |
|   |         | Larkin     | Michelle        | 1117                  | 08/12/2023                 | 08/25/2023          | BS               | 06 - SSP Roth<br>07 - SSP Roth Catch-up | 000.00        |
|   |         | Larkin     | Michelle        | 1117                  | 08/12/2023                 | 08/25/2023          | BS               | 08 - SSP Roth Special Catch-up          | 000.00        |
|   |         | Woodlin    | Lori            | 1136                  | 08/12/2023                 | 08/25/2023          | BS               |                                         | 300.00        |
|   |         | Woodlin    | Lori            | 1136                  | 08/12/2023                 | 08/25/2023          | BS               | 06 - SSP Roth                           | 6,500.00      |

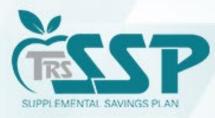

# Use the drop-down menu under 'Contribution Category' to edit using the EDIT DETAILS Option.

| Severity                       | Error #       | Error Ti | itle                                |                         | Error Message                                     |                      |                                   | Error                     | Resolution                    |                        |                           |
|--------------------------------|---------------|----------|-------------------------------------|-------------------------|---------------------------------------------------|----------------------|-----------------------------------|---------------------------|-------------------------------|------------------------|---------------------------|
| 0                              | ER4059        | SSP Cor  | ntribution Category Mismat          | ch                      | This member does not h<br>Contribution Category.  | ave an active electe | ed deferral for the reported      | Please                    | e review the SSP Deferm       | als Report to determin | e the appropria View More |
| Demograph                      | ics           |          |                                     |                         |                                                   |                      |                                   |                           |                               |                        |                           |
| Social Security<br>XXX-XX-1603 |               |          | Prefix -                            | First Name *<br>Theresa |                                                   | Middle Name          |                                   | Last Name *<br>Clidesdale |                               | Suffix -               |                           |
| Date of Birth*<br>03/02/1949   |               |          | Gender*<br>Male                     | •                       |                                                   |                      |                                   |                           |                               |                        |                           |
| Employmen                      | t Information |          |                                     |                         |                                                   |                      |                                   |                           |                               |                        |                           |
| Pay Period Begi<br>08/12/2023  |               |          | Pay Period End Date *<br>08/25/2023 |                         | Pay Date *<br>08/18/2023                          |                      | Payroll Frequency *<br>Bi-Weekly  | •                         |                               |                        |                           |
| Employment Be<br>07/02/2023    |               |          | Employment End Date                 |                         | Employment End Rea                                | son 🔹                | Employment Type *<br>Full Time    | •                         | Job Category *<br>Teacher     | -                      |                           |
| Contract Days                  |               | 180      | FTE Percentage                      | 100 %                   | <b>Contribution Category *</b><br>03 - SSP Pretax | <b>^</b>             |                                   |                           |                               |                        |                           |
| Earnings & (                   | Contributions |          |                                     |                         | Select None                                       |                      |                                   |                           |                               |                        |                           |
| \$ Full Annua                  | al Rate       |          | Payment Reason *<br>Base Salary     |                         | D 04 - SSP Pretax Cat                             | tch-Up               | Compensation *<br>\$              | 2,000.00                  | Earnings that Exceed Sa<br>\$ | lary Limits            | 0.00                      |
| Contributions *<br>\$          | 55            | 50.00    | THIS Contributions<br>\$            | 0.00                    | En 05 - SSP Pretax Spo<br>\$ 06 - SSP Roth        | ecial Catch-Up       | <b>Fiscal Year *</b><br>2023-2024 | •                         |                               |                        |                           |
|                                |               |          |                                     |                         | 07 - SSP Roth Catc                                | h-up                 |                                   |                           |                               |                        |                           |

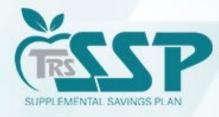

## Once all Errors have been resolved, click SUBMIT DETAILS.

| ort Sum   | nmary ID: | 87198 Rep     | ort Type: Defined    | d Contribution          | Report Date: 08/18/2023          | Report Status: In Prop              | gress Status Date           | e: 09/18/2023 08:54:05 AM Men             | nbers: 12 Errors: 0 |                     |                              |
|-----------|-----------|---------------|----------------------|-------------------------|----------------------------------|-------------------------------------|-----------------------------|-------------------------------------------|---------------------|---------------------|------------------------------|
| Detail    | ls / Adju | Istments Ma   | ke any necessary cha | anges to member record  | ds, add records and resolve all  | errors.                             |                             | Se                                        | earch by last name  | Clear All Sorting 🕂 | Add Record Errors Only       |
| ors for 1 | Theresa   | Clidesdale SS | N 1603 BS (0)        | Tip: Address fatal erro | rs first before addressing any o | others; Corrections to fatal errors | s may result in the elimina | tion of other errors.                     |                     |                     | 6                            |
| A         | Actions   | Last Name     | First Name           | Last Four SSN           | Pay Period Begin<br>Date ~       | Pay Period End Date                 | Payment Reason              | Contribution Category                     | Compensation        | Contributions       | Emp Defined<br>Contributions |
|           | •         | Rehnae        | Sharese              | 1132                    | 08/12/2023                       | 08/25/2023                          | BS                          | 10 - SSP Pretax Employer Non-<br>Elective | 3,201.00            | 0.00                | 52.00                        |
|           |           | Rehnae        | Sharese              | 1132                    | 08/12/2023                       | 08/25/2023                          | BS                          | 03 - SSP Pretax                           | 3,200.00            | 310.00              | 0.00                         |
|           |           | Ryan          | Clarence             | 1130                    | 08/12/2023                       | 08/25/2023                          | BS                          | 07 - SSP Roth Catch-up                    | 2,222.00            | 250.00              | 0.00                         |
|           |           | Ryan          | Clarence             | 1130                    | 08/12/2023                       | 08/25/2023                          | BS                          | 06 - SSP Roth                             | 2,222.00            | 250.00              | 0.00                         |
|           |           | Selfner       | Courtney             | 1874                    | 08/12/2023                       | 08/25/2023                          | BS                          | 06 - SSP Roth                             | 1,250.00            | 512.00              | 0.00                         |
|           |           | Truesdale     | Rolan                | 1134                    | 08/12/2023                       | 08/25/2023                          | BS                          | 03 - SSP Pretax                           | 3,156.00            | 223.00              | 50.00                        |
|           |           | Woodlin       | Lori                 | 1136                    | 08/12/2023                       | 08/25/2023                          | BS                          | 04 - SSP Pretax Catch-Up                  | 300.00              | 75.00               | 0.00                         |
|           |           | Woodlin       | Lori                 | 1136                    | 08/12/2023                       | 08/25/2023                          | BS                          | 06 - SSP Roth                             | 6,500.00            | 412.00              | 0.00                         |

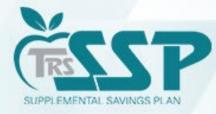

## Once the Report Totals are verified, click 'Save and Proceed to Payment.'

| egular                           |             |                   |               |                               |
|----------------------------------|-------------|-------------------|---------------|-------------------------------|
| Contribution Category            | Fiscal Year | Compensation      | Contributions | Employer Defined Contribution |
| SSP Pretax                       | 2023-2024   | 39,036.00         | 13,445.00     | 220.0                         |
| SSP Pretax Catch-Up              | 2023-2024   | 1,510.00          | 120.00        | 0.0                           |
| SSP Pretax Employer Match        | 2023-2024   | 1,210.00          | 0.00          | 45.0                          |
| SSP Pretax Employer Non-Elective | 2023-2024   | 3,201.00          | 0.00          | 52.0                          |
| SSP Roth                         | 2023-2024   | 21,972.00         | 1,184.00      | 0.0                           |
| SSP Roth Catch-up                | 2023-2024   | 2,222.00          | 250.00        | 0.0                           |
| Totals:                          |             | \$69,151.00       | \$14,999.00   | \$317.0                       |
| djustments                       |             |                   |               |                               |
| Contribution Category            | Fiscal Year | Compensation      | Contributions | Employer Defined Contribution |
|                                  |             | No data available |               |                               |
|                                  |             | \$0.00            | \$0.00        | \$0.0                         |

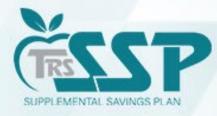

## Enter the totals in the appropriate payment boxes: **Mbr Contributions Totals & Emp Contributions Totals Due**

| Teachers' Retirement System 🖻 Reporting 🔀 S                                                   | iervices 📳 Employer Information                                                                                             |                                                                             | Env: CAT Version: 2.24.0.41161 OT Tester, QA 🕶 |
|-----------------------------------------------------------------------------------------------|----------------------------------------------------------------------------------------------------|-----------------------------------------------------------------------------|------------------------------------------------|
|                                                                                               |                                                                                                    |                                                                             |                                                |
| Upload File $\rightarrow$ <b>b</b> Upload Results $\rightarrow$ $\exists_{i}^{+}$ Details / A | djustments $\rightarrow$ $\Sigma$ Totals $\rightarrow$ $\overrightarrow{\mathbf{m}}$ Payment $\rightarrow$ $\checkmark$ Con | nfirmation                                                                  |                                                |
| Report Summary ID: 87198 Report Type: Defined Contributio                                     | n Report Date: 08/18/2023 Report Status: Totals Submitted                                                                   | Status Date: 09/19/2023 11:09:59 AM Members: 12                             | Errors: 0                                      |
|                                                                                               |                                                                                                    |                                                                             |                                                |
| Contribution Type                                                                             | Compensation                                                                                                    | Member Contribution                                                         | Employer Defined Contributions                 |
| Regular                                                                                       | 69,151.00                                                                                                    | 14,999.00                                                                   | 317.00                                         |
| Totals:                                                                                       | \$69,151.00                                                                                                    | \$14,999.00                                                                 | \$317.00                                       |
| Mbr Contributions Total Due: \$14,999.00                                                      | Bank Account *<br>BMO HARRIS BANK, NA8005                                                                                   | <b>←</b>                                                                    |                                                |
| Emp Contributions Total Due: \$317.00                                                         | Bank Account*<br>BMO HARRIS BANK, NA8005                                                                                    | <b>↓</b>                                                                    |                                                |
| Total Payment Due: \$15,316.00                                                                | Total Payment: \$0.00                                                                                                    | Authorization Date *  09/19/2023                                            |                                                |
|                                                                                               |                                                                                                    | Once the payment is confirmed, the<br>Authorization Date cannot be changed. |                                                |
| ← Previous Process Payment →                                                                  |                                                                                                    |                                                                             |                                                |
|                                                                                               |                                                                                                    |                                                                             |                                                |
|                                                                                               |                                                                                                    |                                                                             |                                                |
|                                                                                               |                                                                                                    |                                                                             |                                                |
|                                                                                               |                                                                                                    |                                                                             |                                                |

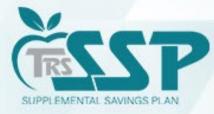

## Enter the appropriate payment Authorization Date.

| Teachers' Retirement System 🕋 Reporting                                            | Services 📳 Employer Information                       |                   |                     |                                                                             | Env: CAT Version: 2.24.0.41161 <b>QT</b> Tester, |
|------------------------------------------------------------------------------------|-------------------------------------------------------|-------------------|---------------------|-----------------------------------------------------------------------------|--------------------------------------------------|
|                                                                                    |                                                       |                   |                     |                                                                             |                                                  |
| Upload File $\rightarrow$ 🔓 Upload Results $\rightarrow$ $\Xi_{\mu}^{\pm}$ Details | Adjustments $\rightarrow$ $\sum$ Totals $\rightarrow$ | <u> m</u> + Payme | nt → 🗸 Co           | nfirmation                                                                  |                                                  |
| Report Summary ID: 87198 Report Type: Defined Contribut                            | ion Report Date: 08/18/2023 R                         | eport Statu       | s: Totals Submitted | Status Date: 09/19/2023 11:09:59 AM Members: 12 Er                          | rors: 0                                          |
|                                                                                    |                                                       |                   |                     |                                                                             |                                                  |
| Current Report                                                                     |                                                       |                   |                     |                                                                             |                                                  |
| Contribution Type                                                                  | Compensation                                          |                   |                     | Member Contribution                                                         | Employer Defined Contributio                     |
| Regular                                                                            | 69,151.00                                             |                   |                     | 14,999.00                                                                   | 317.                                             |
| Totals:                                                                            | \$69,151.00                                           |                   |                     | \$14,999.00                                                                 | \$317.                                           |
| Mbr Contributions Total Due: \$14,999.00                                           | Bank Account *<br>BMO HARRIS BANK, NA8005             | •                 | \$ Amount *         |                                                                             |                                                  |
| Emp Contributions Total Due: \$317.00                                              | Bank Account *<br>BMO HARRIS BANK, NA8005             | •                 | \$ Amount *         |                                                                             |                                                  |
| Total Payment Due: \$15,316.00                                                     |                                                       | Total F           | Payment: \$0.00     | Authorization Date *                                                        |                                                  |
|                                                                                    |                                                       |                   |                     | Once the payment is confirmed, the<br>Authorization Date cannot be changed. |                                                  |
| ← Previous Process Payment →                                                       |                                                       |                   |                     |                                                                             |                                                  |
|                                                                                    |                                                       |                   |                     |                                                                             |                                                  |
|                                                                                    |                                                       |                   |                     |                                                                             |                                                  |
|                                                                                    |                                                       |                   |                     |                                                                             |                                                  |
|                                                                                    |                                                       |                   |                     |                                                                             |                                                  |

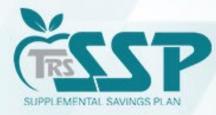

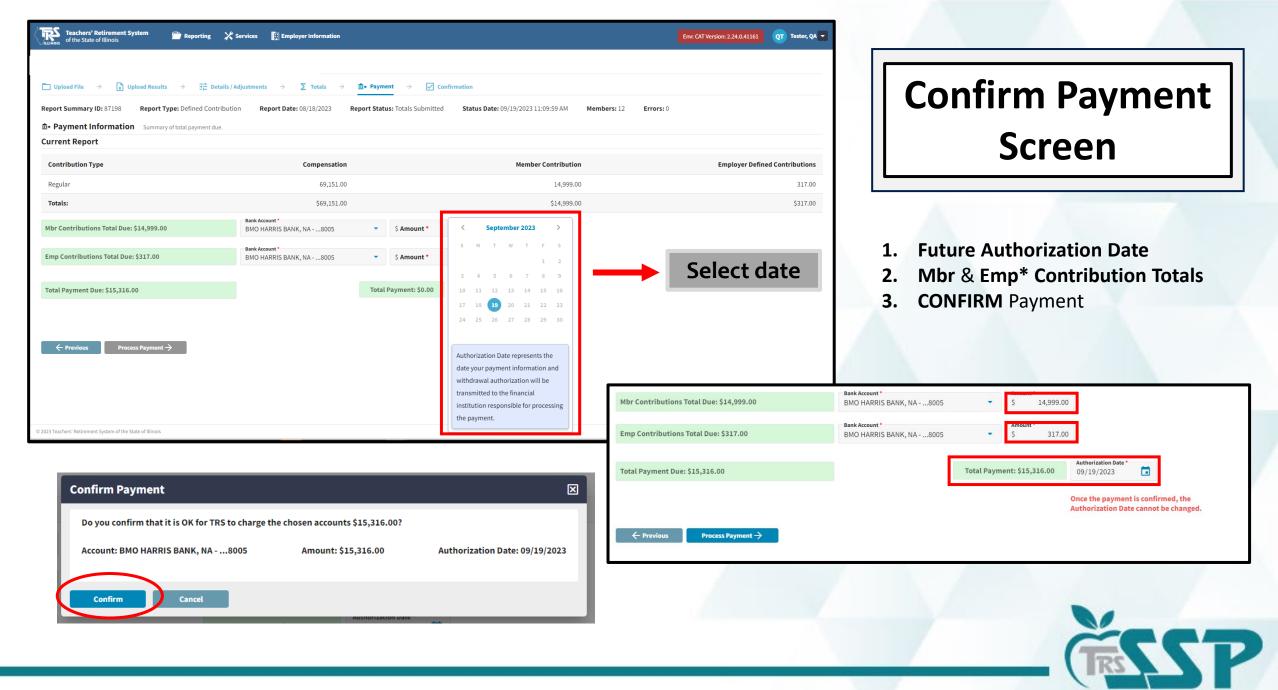

SUPPLEMENTAL SAVINGS PLAN

59 \*Emp Contributions: Employers must have adopted to participate in Employer Matching and/or Employer Discretionary Contributions.

## **Confirmation Screen**

| □ Upload File $\Rightarrow$ 🚹 Upload Results $\Rightarrow$ $\exists_{\vdash}^{\pm}$ Details / Adjustments $\Rightarrow$ $\sum$ Totals | → <u>m</u> + Payment →            | Confir          | mation                  |  |
|----------------------------------------------------------------------------------------------------|-----------------------------------|-----------------|-------------------------|--|
| ] Confirmation                                                                                                    |                                   |                 |                         |  |
|                                                                                                    | Thank You!                        |                 |                         |  |
|                                                                                                    | Confirmation Numbe                | er: 63620       |                         |  |
|                                                                                                    |                                   |                 |                         |  |
|                                                                                                    | Report Date: 08/18/20             | 023             |                         |  |
|                                                                                                    | Report Status: Payme              | ent Submitted   |                         |  |
|                                                                                                    | Status Date: 09/19/20             |                 |                         |  |
|                                                                                                    | Report type: Defined              |                 |                         |  |
|                                                                                                    | Report Summary ID:<br>Members: 12 | 87198           |                         |  |
|                                                                                                    | Members: 12                       |                 |                         |  |
|                                                                                                    | Account Invoiced                  | Total Paid      | Authorization Date      |  |
|                                                                                                    | 0005                              | 15 210 00       | 00/10/2022              |  |
|                                                                                                    | 8005                              | 15,316.00       | 09/19/2023              |  |
|                                                                                                    |                                   | Grand           | Total Paid: \$15,316.00 |  |
|                                                                                                    | ( +                               | Return To Dashb | pard                    |  |
|                                                                                                    |                                   |                 |                         |  |
|                                                                                                    |                                   |                 |                         |  |

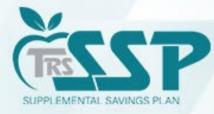

# **File Upload Reporting Method**

To begin a new Defined Contributions (DC) Report (regardless of Reporting Method),

#### click **Reporting** and **New Report** or

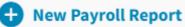

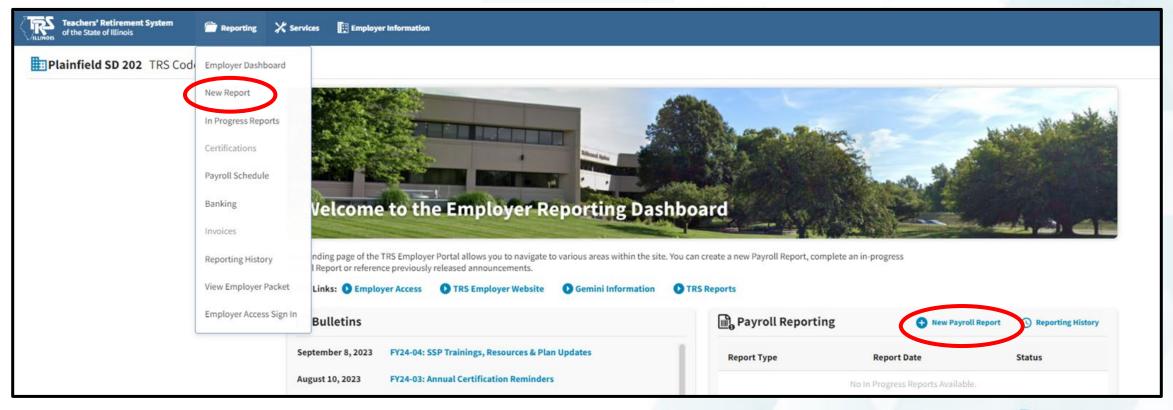

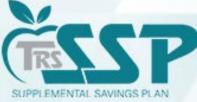

## Click on the "Select a file..." box, choose the file, and click UPLOAD.

| Teachers' Retirement System   Reporting   K S                                                                                                    | Services 🛐 Employer Information                                              |                             |             |               | Env: CAT Version: 2.24.0.41161 | QT Tester, QA   |
|----------------------------------------------------------------------------------------------------|------------------------------------------------------------------------------|-----------------------------|-------------|---------------|--------------------------------|-----------------|
| Career Development System TRS Code: 314-                                                                                                    | -0160                                                                        |                             |             |               |                                |                 |
| □ Upload File       →       ↓       Upload Results       →       ∃⊥       Details / A         □ Select File       Click in Browse field below to select a file for upload. | Adjustments $\Rightarrow$ $\sum$ Totals $\Rightarrow$ $\widehat{\mathbb{m}}$ | → Payment →  ✓ Confirmation |             |               |                                |                 |
| Select a file                                                                                                    | Upload                                                                       |                             |             |               | $\nabla$ Submission            | Period Filter 🔻 |
| File Name                                                                                                    | Subm                                                                         | ission Date ~               | Status      | Status Date ~ | Reports                        |                 |
| 202309172023140160_SSPReportingEdits.txt                                                                                                    | 09/18/                                                                       | /2023                       | In Progress | 09/18/2023    |                                |                 |

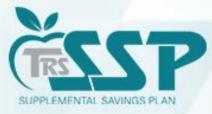

# The Defined Contribution (DC) Report via File Upload Method will appear the same as the Replication Method.

| _       | ect Report $\rightarrow$ 🚹 Replication Results $\rightarrow$ $\Xi_{L}^{\pm}$ Details / Adjustments $\rightarrow$ $\Sigma$ Totals $\rightarrow$ $\widehat{\mathbb{m}}$ + Payment $\rightarrow$ $\swarrow$ Confirmation |              |                                                                                   |                                                                                                    |                                     |                                   |                        |                                   |              |               |                           |
|---------|----------------------------------------------------------------------------------------------------|--------------|-----------------------------------------------------------------------------------|----------------------------------------------------------------------------------------------------|-------------------------------------|-----------------------------------|------------------------|-----------------------------------|--------------|---------------|---------------------------|
|         | Summary ID:                                                                                                    |              |                                                                                   | Fype: Defined Contribution         Report Date: 08/18/2023         Report Status: In Progress         Status Date: 09/18/2023 08:54:05 AM         Members: 12         Errors: 0 |                                     |                                   |                        |                                   |              | •             |                           |
| ‡ Det   | ails / Adju                                                                                                    | ustments Ma  | Make any necessary changes to member records, add records and resolve all errors. |                                                                                                    |                                     |                                   |                        |                                   |              | g             |                           |
| rrors f | or Selecte                                                                                                    | d Record (0) | Tip: Address fatal erro                                                           | ors first before addressir                                                                                                    | ng any others; Corrections to fatal | l errors may result in the elimin | ation of other errors. |                                   |              |               |                           |
| ▲       | Actions                                                                                                    | Last Name    | First Name                                                                        | Last Four SSN                                                                                                    | Pay Period Begin Date               | Pay Period End Date               | Payment Reason         | Contribution Category             | Compensation | Contributions | Emp Defined Contributions |
|         |                                                                                                    | Clidesdale   | Theresa                                                                           | 1603                                                                                                    | 08/12/2023                          | 08/25/2023                        | BS                     | 03 - SSP Pretax                   | 2,000.00     | 550.00        | 0.00                      |
|         |                                                                                                    | Flannigan    | Demetrius                                                                         | 1131                                                                                                    | 08/12/2023                          | 08/25/2023                        | BS                     | 04 - SSP Pretax Catch-Up          | 1,210.00     | 45.00         | 0.00                      |
|         |                                                                                                    | Flannigan    | Demetrius                                                                         | 1131                                                                                                    | 08/12/2023                          | 08/25/2023                        | BS                     | 03 - SSP Pretax                   | 1,220.00     | 45.00         | 0.00                      |
|         |                                                                                                    | Flannigan    | Demetrius                                                                         | 1131                                                                                                    | 08/12/2023                          | 08/25/2023                        | BS                     | 09 - SSP Pretax Employer<br>Match | 1,210.00     | 0.00          | 45.00                     |
|         |                                                                                                    | Freleigh     | Jocelyn                                                                           | 1872                                                                                                    | 08/12/2023                          | 08/25/2023                        | BS                     | 03 - SSP Pretax                   | 8,000.00     | 450.00        | 0.00                      |
|         |                                                                                                    | Ladney       | William                                                                           | 1643                                                                                                    | 08/12/2023                          | 08/25/2023                        | BS                     | 03 - SSP Pretax                   | 3,250.00     | 235.00        | 50.00                     |
|         |                                                                                                    | Larkin       | Michelle                                                                          | 1117                                                                                                    | 08/12/2023                          | 08/25/2023                        | BS                     | 06 - SSP Roth                     | 12,000.00    | 10.00         | 0.00                      |
|         |                                                                                                    | Larkin       | Michelle                                                                          | 1117                                                                                                    | 08/12/2023                          | 08/25/2023                        | BS                     | 03 - SSP Pretax                   | 12,000.00    | 11,500.00     | 0.00                      |
|         |                                                                                                    | Main         | Jessica                                                                           | 1133                                                                                                    | 08/12/2023                          | 08/25/2023                        | BS                     | 03 - SSP Pretax                   | 3,210.00     | 42.00         | 120.00                    |
|         |                                                                                                    | Moore        | Stephanie                                                                         | 1968                                                                                                    | 08/12/2023                          | 08/25/2023                        | BS                     | 03 - SSP Pretax                   | 3,000.00     | 100.00        | 0.00                      |

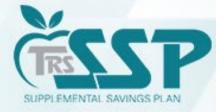